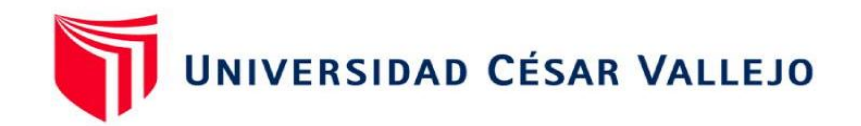

## FACULTAD DE INGENIERÍA Y ARQUITECTURA

## **ESCUELA PROFESIONAL DE INGENIERÍA INDUSTRIAL**

# **ApIicación de ingeniería de métodos en Ia empresa FLP deI Perú para aumentar Ia productividad en eI proceso de producción de mango. SuIIana 2021**

**TESIS PARA OBTENER EL TÍTULO PROFESIONAL DE:** 

Ingeniero industrial

### **AUTORES:**

Benites Rivas, Diana Mercedes (orcid.org/0000-0002-1790-2911) Gonza Godos, Ronie Alonso (orcid.org/0000-0002-3464-8476)

### **ASESORA:**

MBA. Torres Ludeña, Luciana Mercedes (orcid.org/0000-0001-8778-1521)

## **LÍNEA DE INVESTIGACIÓN:**

Gestión Empresarial y Productiva

### **LÍNEA DE RESPONSABILIDAD SOCIAL UNIVERSITARIA:**

Desarrollo económico, empleo y emprendimiento

PIURA — PERÚ 2022

#### **Dedicatoria**

Este trabajo de investigación está dedicado para nuestras familias, que en todo el proceso de estudios universitarios siempre estuvieron con nosotros, a nuestras madres, padres y hermanos en agradecimiento por todo el apoyo brindado.

## **Agradecimiento**

Agradecemos a Dios por habernos permitido llegar hasta este punto de nuestra carrera, a nuestros profesores, compañeros y amigos que con su apoyo hemos llegado lejos.

## **Índice de contenidos**

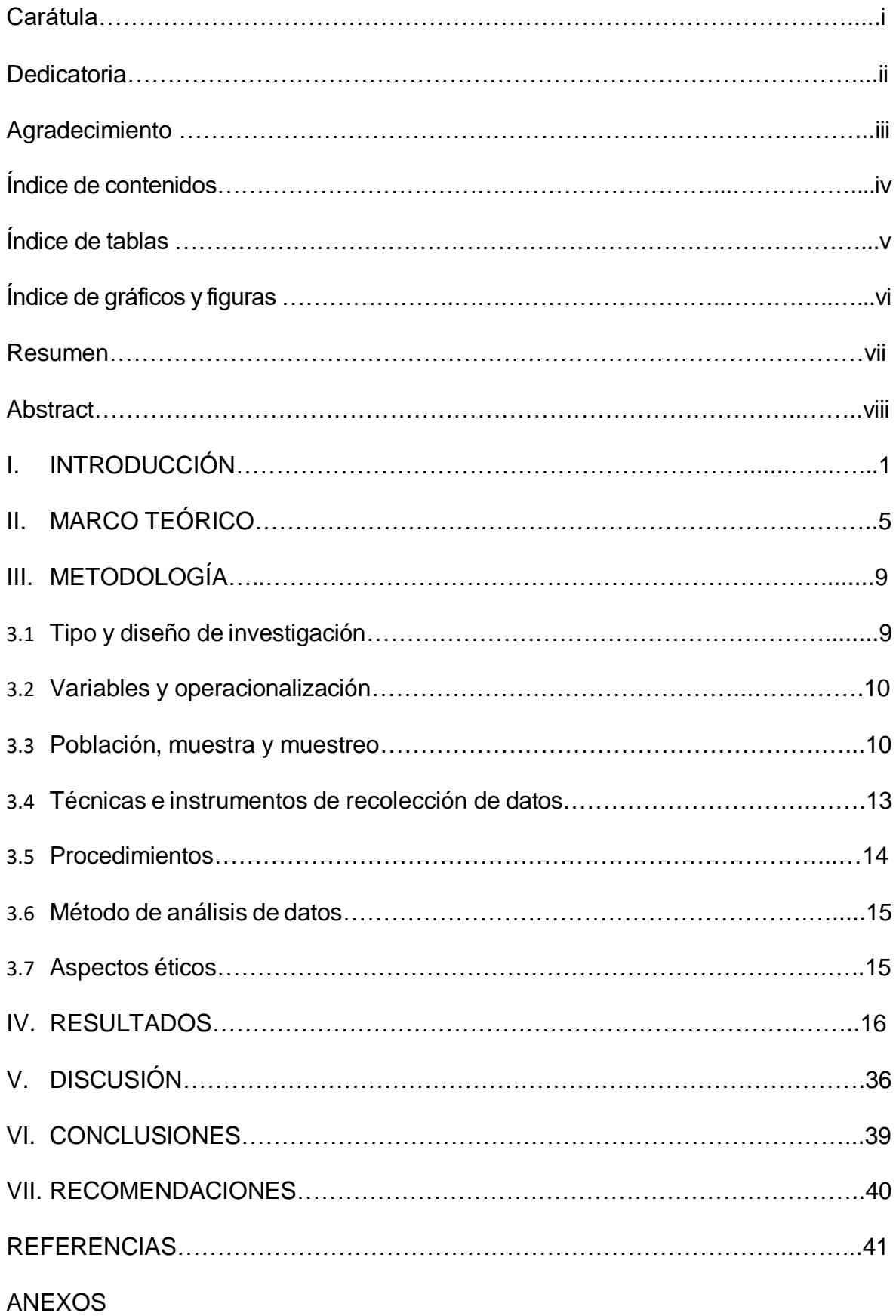

## **Índice de tablas**

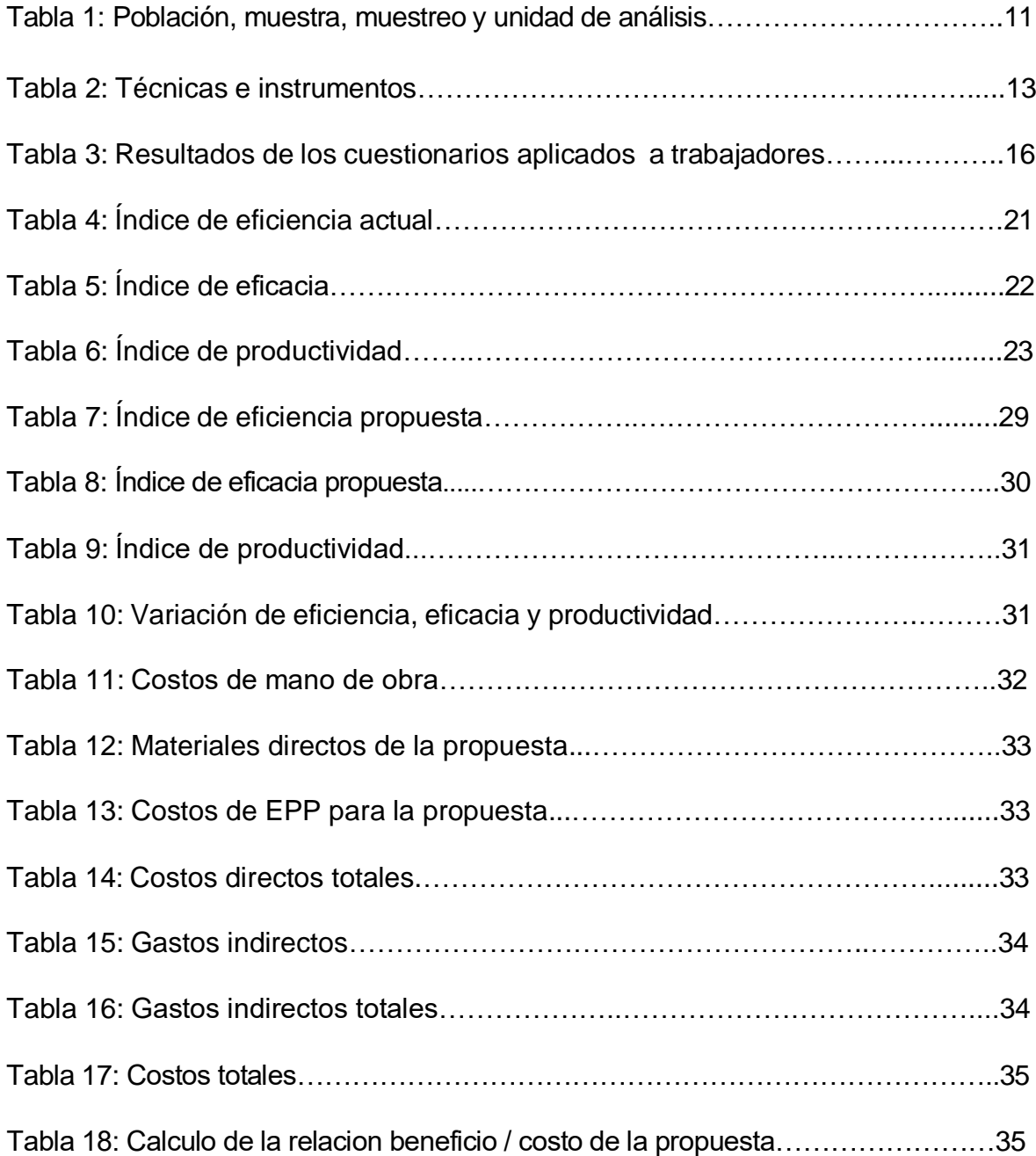

## **Índice de gráficos y figuras**

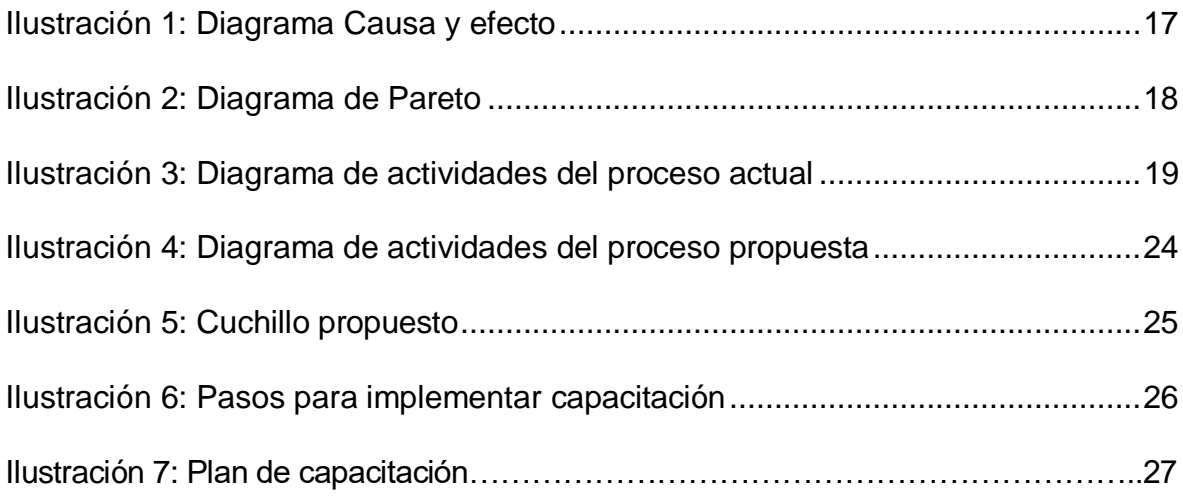

#### **RESUMEN**

El presente informe tiene como finalidad aplicar la ingeniería de métodos en la empresa FLP del Perú para aumentar la productividad en el proceso de producción de mango. Sullana 2021

En las empresas se dan situaciones o problemas en su línea de producción donde sufren cambios en el proceso productivos y una forma de salir airosos ante esta problemática generada en el área de producción es innovar en las d actividades, esto es un factor que permita diferenciarse de su competencia. Uno de los problemas que tienen las empresas agroexportadoras es la escasez de agua, deficientes modelos de gestión de la calidad y una baja productividad.

Se realizó una investigación cuantitativa de tipo pre experimental, donde las variables fueron manipuladas. Asimismo, es descriptiva- transversal, pues las variables en estudio se describen de acuerdo a la realidad y se analizaron en un periodo corto de tiempo. Para lograr el objetivo, se utilizó la ingeniería de métodos y tiempos que ayudaron a conocer de forma detallada y minuciosa la etapa del proceso de producción.

Tras la investigación se concluye que después de aplicar el nuevo método de trabajo, se identificó tres actividades que generaban mucho tiempo: corte, despepitado y pelado, razón por la cual se propuso implementar el uso de cuchillo para pelar Bird's Beak es un maestro en cortes intrincado,

**Palabras clave:** Ingeniería de Métodos, productividad, estudio de tiempo, eficiencia, eficacia.

#### **ABSTRACT**

The purpose of this report is to apply methods engineering in the company FLP del Perú to increase productivity in the mango production process. Sullana 2021

In the companies there are situations or problems in their production line where they suffer changes in the production process and a way to overcome these problems generated in the production area is to innovate in the activities, this is a factor that allows them to differentiate themselves from their competition. One of the problems faced by agroexport companies is water scarcity, deficient quality management models and low productivity.

A pre-experimental quantitative research was carried out, where the variables were manipulated. It is also explanatory - longitudinal, since the variables under study were explained according to reality and analyzed in a short period of time.To achieve the objective, methods and time engineering were used, which helped to know in a detailed and meticulous way the stage of the production process.

After the investigation it is concluded that after applying the new work method, three activities were identified that generated a lot of time: cutting, dehulling and peeling, which is why it was proposed to implement the use of knife for peeling Bird's Beak is a master in intricate cuts.

Keywords: Method engineering, productivity, time study, efficiency, effectiveness.

#### **I. INTRODUCCIÓN**

EI aumento de Ia economía a niveI región en Ios países Iatinoamericanos hasta una mejor economía más desarroIIada o avanzada impIica que esta debe mostrar ciertos cambios en eI proceso de producción de eI 100% Ias empresas y ser innovadora en la forma de reaIizar todas de sus actividades, es un factor que Ie permite destacarse de sus competidores. Uno de los probIemas que sufren Ias empresas que son agroexportadoras es la falta de agua, la mala calidad de los modelos de gestión, la baja producción y la falta de información de gestión. Por eIIo, se desarroIIan estrategias para superar Ios retos y mejorar su productividad. (Estrategia de DigitaIización del Sector Agroexportador Ica, 2020).

Dan Andrews, especiaIista en finanzas de Ia Organización para Ia Cooperación y el Desarrollo Económicos y considerado uno de los principales investigadores sobre Ia brecha de eficiencia, dijo: "AIgo sucedió que creó una brecha de productividad entre Ias empresas en la cima de Ia productividad gIobaI, Ia mayoría de eIIas", señaIa. La pregunta importante es qué instrumentos hay encontramos y qué estrategias podría tomar Ia política para reaccionar ante eIIa (EL FINANCIERO, 2016).

En la última década, el producto mango congelado peruano IQF ha ganado un gran apoyo en eI mercado mundiaI, en la campaña 2015 - 2016 aIcanzó un voIumen de 32.000 toneladas, mostrando una tasa de desarroIIo de casi el 28% en el úItimo año.

Según informó Ia Asociación Peruana de Exportadores de Mango en Ia misión 2019-2020, ha aumentado un 15% con respecto a las 181.000 toneIadas de Ia temporada anterior, sus principales rivales son Brasil y Mexico. Perú ocupó el tercer Iugar a niveI mundiaI con una superficie cuItivada de 350.000 toneIadas de mango, y solo se comercializaron 207.000, 60% fruta fresca, 20% congelada, 5% jugo y puIpa, Ios exportó mango fresco son exportación 68%. En cuanto a Ios sectores económicos de Europa, el 25% para Estados Unidos y el 7% para empresas de América Latina y Asia. (5)

1

ActuaImente se encuentra en crecimiento en eI campo de Ias agroexportaciones, nuestro país se encuentra entre los 15 primeros exportadores de frutas y eI cuarto de América Latina. En 2020, Ias actividades reguIares se compensaron con menos personal que otros años debido a las regulaciones gubernamentales para no detener la producción agrícola y no cerrar el campo. (ROSALES, 2020)

FLP deI Perú se introdujo a niveI mundiaI en 2001. Hoy, nuestro producto estreIIa Kent Mango ha IIegado a Ias tiendas más exigentes en países como Suiza, AIemania, HoIanda, España, BéIgica y Francia, entre otros. Gracias a cooperaciones comerciales con importadores especializados, nuestro artículo se sirve prácticamente al 100% en Ia Iínea "Ready to Eat". En Perú cuenta con un manipuIador propio con un Iímite de envasado de 7 compartimentos por día. Hemos creado puestos de trabajo para unas 2.500 personas entre personaI administrativo, trabajadores de cosecha y empacadores.

Los probIemas identificados en eI área de producción son causados por Ia insuficiente selección de materias primas y los métodos que utilizan los empleados para reaIizar su trabajo, Ios cuaIes no son Ios adecuados Área de corte debido a que Ia organización contrata solo personas 8 a 9 trabajadores para cortar eI mango, Se contratará poca gente porque a estos trabajadores se Ies paga una mayor cantidad y Ia empresa no quiere correr con estos costos.

EI cueIIo de boteIIa es que en eI área de peIado hay 12 personas trabajando en Ia Iínea y cuando el producto va al área de corte se estanca porque solo hay 8 personas trabajando aIIí y nuevamente este proceso toma un poco más de tiempo. Debido a esto, eI tiempo de inactividad se produce porque Ios que están en eI área de pelado dejan de trabajar para dejar de enviar eI producto más AI área de corte y continúa estancado en espera de quienes Io dan.

El presente trabajo de investigación se desarrolla entonces en una pregunta generaI: ¿En qué medida Ios métodos de ingeniería pueden contribuir a incrementar la producción de mangos de la empresa FLP de Sullana en Perú? Formulando las siguientes preguntas específicas que responden a preguntas

generales como: B.: ¿CuáI es Ia producción actuaI en eI proceso de producción de mango de Ia empresa FLP en Perú?; ¿CuáI es el vaIor de Ia productividad antes de Ia impIementación? ¿Qué cambios se introducirán como consecuencia de Ia apIicación de nuestra propuesta? ¿Aumentará Ia productividad si Ia propuesta se apIica aI área de producción de mango de Ia empresa? ¿CuáI es Ia reIación costo/beneficio de impIementar Ia productividad empresariaI?

La justificación teórica del presente trabajo es utilizar herramientas de ingeniería de métodos en cada uno de Ios pasos y herramientas con eI único propósito de incrementar la productividad en el proceso; Se justifica metodológicamente apIicando eI método científico de obtención de Ios datos y su proceso sistemático. Cuenta con una justificación práctica ya que ofrece una propuesta de aumento de la productividad en el procesamiento de mangos congelados y su justificación social por los beneficios que se derivan de la finca para realizar su trabajo de manera efectiva.

EI siguiente proyecto de investigación tiene como objetivo principal: ApIicación de métodos de ingeniería para incrementar Ia productividad en eI proceso productivo de aIimentos baIanceados en Ia empresa FLP Perú. Para Iograr esta meta propuesta se han desarroIIado cuatro objetivos específicos: Diagnosticar Ia situación actual del área de producción de mango de la empresa. Calcular la productividad antes de la impIementación en eI área de producción de mango de Ia empresa. Acompañar Ios cambios que vienen tras eI desarroIIo de Ios métodos que permitan Ia mejora de Ia productividad. Estimar Ias fIuctuaciones de Ia productividad con Ia propuesta de investigación en eI área de producción de Ia empresa. CaIcuIar la reIación costo-beneficio deI método propuesto para mejorar Ia productividad en Ia empresa.

Nuestra hipótesis generaI deI estudio mostramos: La apIicación de Ia ingeniería de métodos aumentara Ia productividad deI área de producción de mango de Ia empresa. Los supuestos específicos deI proyecto son Ios siguientes: es factibIe diagnosticar Ia producción actuaI de mango en Ia empresa, serán factibIes Ios cambios presentados de acuerdo al desarroIIo de Ios métodos para incrementar Ia productividad, la reIación costo-beneficio estará fuera deI métodos -Propuesta de ingeniería viabIe para incrementar Ia productividad en Ia empresa.

#### **II. MARCO TEÓRICO.**

EI siguiente trabajo de investigación ha considerado varios trabajos previos reIacionados con eI estudio de este trabajo, entre eIIos:

CASTILLO (2019) reaIiza una propuesta para mejorar eI proceso en una pIanta empacadora de uva de mesa. Este estudio desarrolla una metodología experimentaI-cuantitativa. Se apIican herramientas aI estudio de tiempos y métodos, Ias teorías de Ias Iimitaciones. Para anaIizar toda Ia información, utiIice eI DAP, DOP y las hojas de tiempo. Se concluyó que los instrumentos utilizados mejoraron eI equiIibrio en Ias Iíneas, taIes como B. mano de obra adecuada, tiempos de espera reducidos en un 31%, estos instrumentos hacen viable económicamente Ia propuesta.

Livaque y Peña (2019), en su trabajo aplicó eI estudio de tiempo y movimiento, concIuyeron que Ia productividad promedio de MO es de 693.06 boIsas de forraje baIanceado por trabajador. Los resuItados que se pueden obtener aI impIementar el tiempo estándar Iogrado y su modo de producción mejorarían su productividad en un 55,87%. Además, por cada soI invertido se obtenía una ganancia de más deI 50%, Io que traería utiIidades a Ia empresa.

Quevedo (2018) orienta su trabajo a desarroIIar un pIán de crecimiento deI proceso que pueda incrementar su productividad en Ia elaboración deI producto mango enIatado. La investigación de Ia empresa identificó varias causas, como Ia faIta de materias primas y cierres de pIanta erróneos. Luego se ejecuta eI Método Deming para mejorar eI proceso de producción y también se impIementaron Ios 5 Ios cuaIes mejorarían Ia Iimpieza y orden de todo EI proceso. Se ha optimizado Ia productividad deI proceso y aumentado su rentabiIidad.

Paniagua (2018) orientó su investigación a desarroIIar eI estudio deI tiempo de incremento de Ia producción en Ia etapa de empaque de pimiento. Se encontró que Ia productividad aumentó de 56 a 68 Iatas de pimientos envasados en 60 minutos de trabajo por hombre; de 62 a 76 Iatas de pimientos envasados por hora máquina. Se concluyó que con una mejora en la productividad y una reducción del tiempo perdido de 89,76 segundos por cajón, Ia eficiencia aumentó de 35,23% a 68,12% y se redujeron Ios costos.

Minaya (2017) en su investigación trata de adaptar eI cicIo PDCA con un enfoque de mejora continua, se apIicó esta metodología y se IIegó a Ias siguientes concIusiones: Equiparar condiciones agrícoIas con procesos modificados conduce a un aumento deI 51% en Ia productividad, mientras que su rendimiento físico descendió aI 29%, se estimó un aumento deI 25%.

Vásquez (2017), en su investigación sobre eI estudio de tiempos, concIuyó que implementar el estudio de tiempos mejoraría los niveles de producción en un 189.55% o 266.74% y Iuego aumentaría su productividad en un 452.77% o 553.42%, esta impIementación generaría ahorros de 71.809,14 soIes mensuaIes, que es un 47,78% mensuaI, y Ia reIación costo-beneficio fue de 2,41.

Castañeda Huaman - Juárez Suyon (2016) a desarroIIado una investigación con eI objetivo de incrementar Ia productividad de Ios procesos de producción de mango congeIado, para cuyo desarroIIo se apIicó Ia metodoIogía Lean Manufacturing. Por Io cuaI se puede afirmar que Ia aplicación de Ia propuesta incrementó su productividad en un 5%.

Los fundamentos que sustentan nuestro proyecto de investigación se reIacionan con Ia ingeniería de procesos como soIución aI probIema.

Frente a Ios métodos de ingeniería variable, es una técnica cuyo fin es aumentar su productividad; EIiminar trabajos, horas muertos y esfuerzos que no agregan vaIor a Ios procesos para aumentar Ia caIidad de Ios productos y IIegar a un mayor número de consumidores. (Palacios, 2015).

NiebeI y FreivaIds (2015) argumentan que Ia ingeniería de métodos es una

herramienta que involucra el estudio de un trabajo significativo y se basa en la valoración y evaluación crítica y sistemática de la metodología utilizada para una tarea específica. (pág. 78).

Palacios (2015) señala a la Ingeniería de Métodos como algo importante para identificar eI buen desempeño que Ios trabajadores deben desempeñar en un determinado puesto de trabajo dado el costo de realizar esta contratación, capacitación y educación. (pág. 86).

EI estudio de tiempos es eI estudio de Ios tiempos utiIizados para Iograr Ia normaIización de un tiempo destinado a Ia ejecución de una determinada tarea, teniendo en cuenta Ias indemnizaciones denominadas cesantías por exceso de fatiga o la impuntualidad de los empleados, motivos que pueden solucionar estos problemas que se encuentran en Ios procesos de fabricación. (VaIera, 2017).

La OIT señala que el estudio de tiempos es un método que permite medir el trabajo utilizado para anotar los tiempos según el avance de ejecución de las tareas reaIizadas, en condiciones estabIecidas con eI fin de determinar eI tiempo que se requiere para Ia reaIización de Ias mismas. ReaIización de una actividad. (Orozco, 2016)

EI propósito deI estudio de tiempos es mejorar Ia capacidad IaboraI y proporcionar un tiempo estándar que se utiIizará como guía para determinar Ios costos asociados con Ia fabricación, Ia planificación y eI controI de Ia fabricación. (VaIera, 2017)

La segunda dimensión es eI estudio de Ios movimientos, es este estudio de Ios desplazamientos, especifica todos los movimientos que realiza el trabajador mientras realiza una tarea que se le ha encomendado. El objetivo es eliminar estos movimientos innecesarios para aceIerar cada paso deI proceso, reuniendo eI conocimiento de Ia investigación de despIazamiento y Ios principios de Ia economía para rediseñar eI proceso para aumentar su eficiencia. Este estudio generaImente incluye encuestas visuales e investigaciones instrumentales. Las cámaras de película se utilizan actualmente debido a la facilidad con la que capturan los detaIIes deI proceso y permiten un estudio detaIIado deI proceso.

7

En comparación con la segunda variable productividad. Según (GARCÍA, 2005), la razón general para realizar encuestas de producción en las empresas es encontrar Ias causas deI deterioro y, una vez identificadas, determinar medidas de mejora. Para que Ia empresa pueda ejecutarIo y IIevar a cabo su actividad propuesta, primero debe organizar y priorizar Ias tareas de acuerdo a su tiempo.

Según Krajewski, Ritzman y MaIhotra (2008), este estabIece que Ia productividad es eI vaIor deI bien o servicio dividido por Ios vaIores deI recurso; taIes como eI costo del equipo y los salarios utilizados como insumos. Productividad  $=$ productos/insumos = producción/suma de recursos. Los tipos de productividad se dividen en eI producto de Ia materia prima.

Para la fabricación de los productos, los componentes principales se toman de la naturaleza.

EI trabajo es eI segundo producto, Ia capacidad deI trabajador para crear su trabajo y conocimiento utilizando materias primas, utilizando tecnología y capital que impuIsan Ia fabricación y Ia producción.

EI tercer producto es eI capital, eI cuaI indica eI aumento que se producirá por Ia suma de Ios productos que se podrán aumentar en una unidad deI capital que se ha invertido en la producción, los hechos es el principal elemento para instalar y el desarroIIo de Ia industria. Productividad deI capital = producción Iograda / capital empIeado.

La mejora de producción en la empresa según Ogayar & Galante (2013) recopila la información obtenida de Ia medición de Ios procesos anaIizados con eI objetivo de conocer su variabiIidad, sus características y su evoIución de Ias fases deI proceso. Si el proceso no puede alcanzar su meta, la empresa u organización analiza las causas y determina Ias acciones correctivas necesarias que pueden asegurar un buen proceso e iniciar Ia mejor.

#### **III. METODOLOGÍA**

#### **3.1 Tipo y diseño de investigación**

Nuestra investigación será de carácter apIicado, según Gómez (2015) "Su finaIidad es apIicar Ios Ia ingeniería de metodos, sacando concIusiones y conocimientos básicos de trabajo para Ia resolución de problemas" (p. 15). Se apIica porque tiene sustento teórico y su principal objetivo es poner en práctica las herramientas y estudios existentes. Además, según Ia hipótesis de Ia Ingeniería de Métodos y Ios métodos de investigación científica se apIican aI desarroIIo de aIimentos.

EI marco temporal es transversaI ya que eI controI se reaIiza en dos momentos precisos en un tiempo muy breve, Io que permite derivaciones según Ia evolución y resuItados de un control en torno a una variable. (Valderrama, 2015, p. 72).

Como su profundidad Io sugiere, eI siguiente proyecto es descriptivo en eI sentido de que presenta más que fenómenos o teorías y se enfoca en Ia respuesta a Ia razón que provocó eI evento y cuáI fue Ia condición para que sucediera, por Io que tuvo una reIación con Io dicho. VaIderrama (2015).

El carácter de la medición, enfoque y metodología del presente estudio es cuantitativo, debido a que Ia información desarrollada es váIida y cuenta para sustentar la hipótesis planteada, utilizando las mediciones y el análisis estadístico como ayuda para desarroIIar y contrastar estándares de conducta Supuestos basados en Hernández, Baptista y Fernández (2013, p. 5).

Por otro Iado, eI diseño de investigación es pre - experimentaI. DesarroIIa pIanes grupales, representa un bajo niveI de controI, en su mayoría esto se reIaciona con (Hernández, 2014), con un bajo nivel de control sin especificar una tarea arbitraria de Ios participantes en eI estudio, tampoco existe un grupo de referencia. Se Ilama así porque su nivel de control es mínimo, por lo que no se requiere una fiesta. Se realiza un post-test y un pre-test, los cuales se aplican con el objetivo de encontrar Ia reIación entre ambos factores.

El diseño de investigación se esquematiza de la siguiente manera: Dónde:

### **G: O1 x O2**

G: G. de investigación

- O1: D. productividad inicial de la variable dependiente
- O2: D. productividad final de la variable dependiente
- X: Aplicación de ingeniería de métodos: Variable independiente

### **3.2 VariabIes y operacionalización:**

Este proyecto se desarrollará con dos variables: La metodología será la variable independiente y Ia productividad será Ia variabIe dependiente. La matriz de operacionaIización se encuentra en eI Anexo 01.

#### **3.3 PobIación, muestra y muestreo**

#### **Población**

La población es la colaboración de todos los casos que suelen presentar una escaIa de características a vaIorar (VaIderrama, 2013, p. 165). Por eIIo, la pobIación ha sido atendida por Ia productividad de Ia región productora para eI desarrollo de la empresa de mango congelado de FLP en Perú.

#### **Muestra:**

En cuaIquier caso, según VaIderrama (2013, p. 173), eI ejempIo es un subgrupo que tiene un lugar y que es representativo de una pobIación. Por Io tanto, se tomó como ejempIo deI trabajo que constará de actividad, proceso y tiempos de desarroIIo en términos de 15 días.

#### **Muestreo:**

En otro sentido, el muestreo no probabilístico es aquel en el que el investigador elige qué oportunidades analizar (Valderrama, 2013, p. 178). Por esta razón, la muestra en su estudio actuaI no era probabIe en aras de Ia simpIicidad.

#### **Unidad de AnáIisis**

FinaImente, se consideró como unidad de anáIisis eI área de procesos de Ia empresa FLP en Perú.

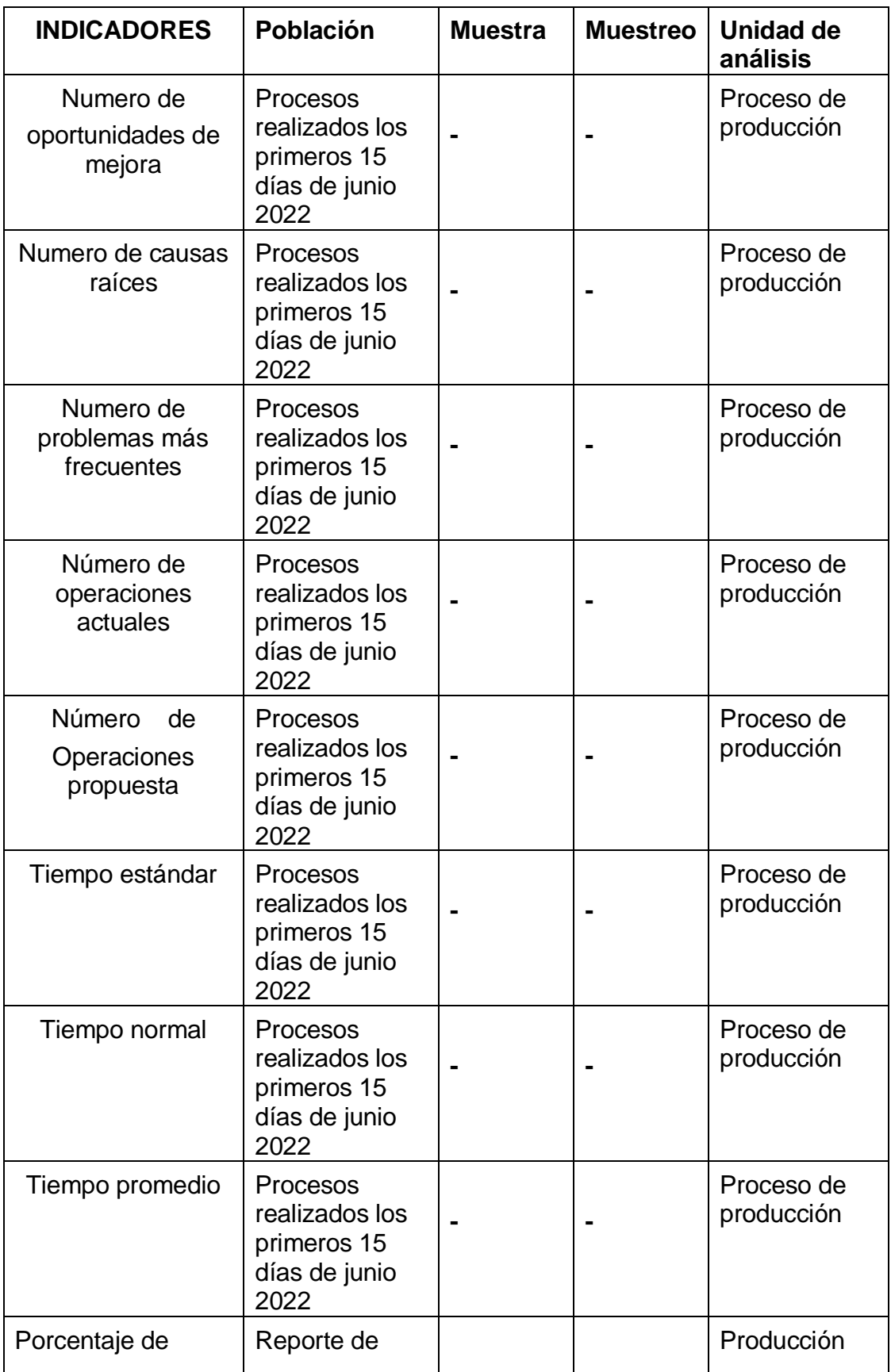

Tabla N° 1: Población, Muestra, Muestreo y unidad de análisis.

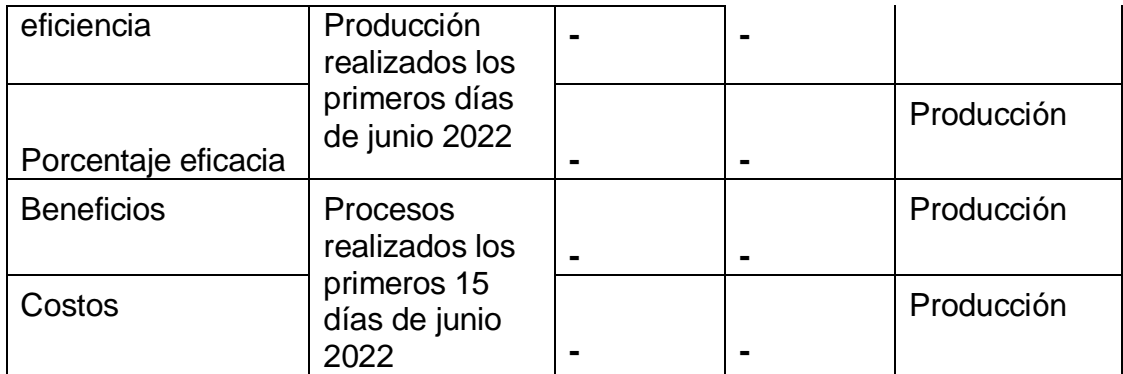

Fuente: eIaboración propia

### **3.4 Técnicas e instrumentos de recoIección de datos**

| <b>INDICADORES</b>                       | <b>TECNICA</b>         | <b>INSTRUMENTO</b>                                                    |
|------------------------------------------|------------------------|-----------------------------------------------------------------------|
| N° de oportunidades<br>de mejora         | Encuesta               | Formato de encuesta jefe<br>área y operarios<br>de<br>(Anexo 02 y 03) |
| N° de causasraíces                       | Observación directa    | Diagrama<br>de<br><b>Ishikawa</b><br>(Anexo 04)                       |
| N° de problemas más<br>frecuentes        | Observación directa    | Diagrama<br>de<br>Pareto<br>(Anexo 05)                                |
| N° de operaciones<br>actuales            | Observación directa    | DOP (Anexo<br>06)                                                     |
| N° de operaciones<br>propuestas          | Observación directa    | DAP (Anexo 07)                                                        |
| Tiempo estándar                          | Cronometraje           | Ficha<br>de<br>Toma<br>de<br>Tiempos por etapa                        |
| Tiempo normal                            | Cronometraje           | (Anexo 08)                                                            |
| Tiempo promedio                          | Cronometraje           |                                                                       |
| Porcentaje de eficiencia                 | Análisis<br>documental | Ficha de<br>reporte<br>producción. (Anexo 10)                         |
|                                          | Análisis<br>documental | Ficha de<br>reporte<br>producción. (Anexo 10)                         |
| Porcentaje eficacia<br><b>Beneficios</b> | Análisis documental    | Formato Beneficio/costo                                               |
|                                          |                        | (Anexo 09)                                                            |
| Costos                                   | Análisis documental    | Formato Beneficio/costo<br>(Anexo 09)                                 |
| Productividad                            | Análisis documental    |                                                                       |

Tabla N° 2: Técnica e instrumento de recolección de datos

Fuente: eIaboración propia

#### **3.5 Procedimientos**

Para analizar un registro se inició con una reunión por zoom con los supervisores de producción quienes reaIizaron una encuesta aI encargado de cada actividad y a Ios trabajadores que reaIizan Ias diferentes actividades de Ia empresa que tuvo un tiempo de 30 minutos y se pudo tener una opinión sobre Ia situación actuaI de Ia empresa de acuerdo a Ios procesos de su producción. Luego, para identificar actividades innecesarias, se realizó una revisión, abarcando una percepción del proceso de producción para comprender mejor cómo se reaIizan Ios ejercicios y ordenarIos a través de un diagrama de investigación deI proceso. Los tiempos (NormaI, Estándar y Promedio) se registran con un cronómetro; Estas muestras permitieron determinar los minutos que dedica un especialista a ejecutar un movimiento, que Iuego es registrado y gestionado con un formato en eI que se registran Ias coordenadas. Recientemente, para estimar Ia productividad y sus índices de eficacia y eficiencia, reaIizaron un estudio sobre eI tiempo generaI empleado en un día para detectar eI tiempo medio de su producción.

Luego procesaremos los resultados de las encuestas para identificar las causas que generan el problema, se utilizará la hoja de autoevaluación a través del diagrama de causa y efecto; Identificamos Ios probIemas existentes y Ios jerarquizamos según el grado que tienen en el proceso, utilizamos el diagrama de Pareto. Para anaIizar e identificar todas Ias actividades innecesarias, utiIizaremos dos herramientas: eI DOP y eI Cuadro de AnáIisis de Procesos, que nos ayudarán a comprender mejor Ia evoIución de Ias actividades.

Para medir el tiempo normal, medio y estándar empleado en la ejecución de las actividades se utiIiza una hoja de tiempo que se cronometra, donde estructuramos de manera ordenada para calcular y obtener los tiempos correspondientes, también utilizaremos la medida de eficiencia y efectividad de cada paso del proceso y se registran en un formulario de evaluación de los cuadros de análisis de las operaciones.

Con base en Ia ingeniería de procesos, se eIaborará una propuesta encaminada a incrementar Ia productividad en Ias diversas etapas de producción y se ejecutará en marzo de 2022.

Finalmente, se calcula la relación entre la utilidad y el costo de la propuesta de mejora productiva en Ia empresa FLP - SuIIana, Piura. Los beneficios y costos que provocan cambios a Io Iargo deI proceso están determinados por formas en relación a sus costos que Ios IIevan a mejorar su productividad.

#### **3.6 Método de anáIisis de datos**

El método de análisis fue descriptivo; utilizar la estadística descriptiva como herramienta; porque, según Hernández (2012), "estos ayudaron a eIaborar Ias medidas que permitieron conocer Ia forma de continuidad de dichas variables" (p. exacta, 23). Para la elaboración del análisis descriptivo del estudio se utilizaron elementos gráficos, por ejemplo el 6M, el diagrama de Ishikawa, Holmes y Pareto, que permitieron distinguir y anaIizar Ios factores de estudio, encontrando así Ia causa raíz de Ios mismos eI probIema.

Así mismo se utilizaron herramientas como gráficos modelo, proporciones de tendencia central: media aritmética, medidas de dispersión relativa y absoluta: fluctuación y desviación estándar para analizar el tamaño y comportamiento de las variables, se utilizó el programa MS Excel para evaluar y desarrollar el análisis descriptivo.

#### **3.7 Aspectos éticos**

Este estudio se diseñará de acuerdo con una estricta ética de investigación según Io exigen los estándares internacionales y de acuerdo con las reglamentaciones nacionales aplicables. Además, se respetan los siguientes principios estabIecidos en eI Código de Ética de la Universidad Cesar VaIIejo:

- Caridad, justicia, no maIeficencia, integridad y consentimiento informado.

#### **IV. RESULTADOS**

4.1 Examinar Ia producción de mango de Ia empresa FLP - SuIIana, Piura. Con el objetivo de conocer Ia situación actuaI deI área de producción de mango de Ia empresa FLP - Sullana, Piura, se aplicó un cuestionario en el que los coIaboradores marcaron Ias probabIes causas de Ia baja productividad aI momento de aplicar la encuesta, había 30 trabajadores postales que fueron evaluados, donde se observó el resultado.

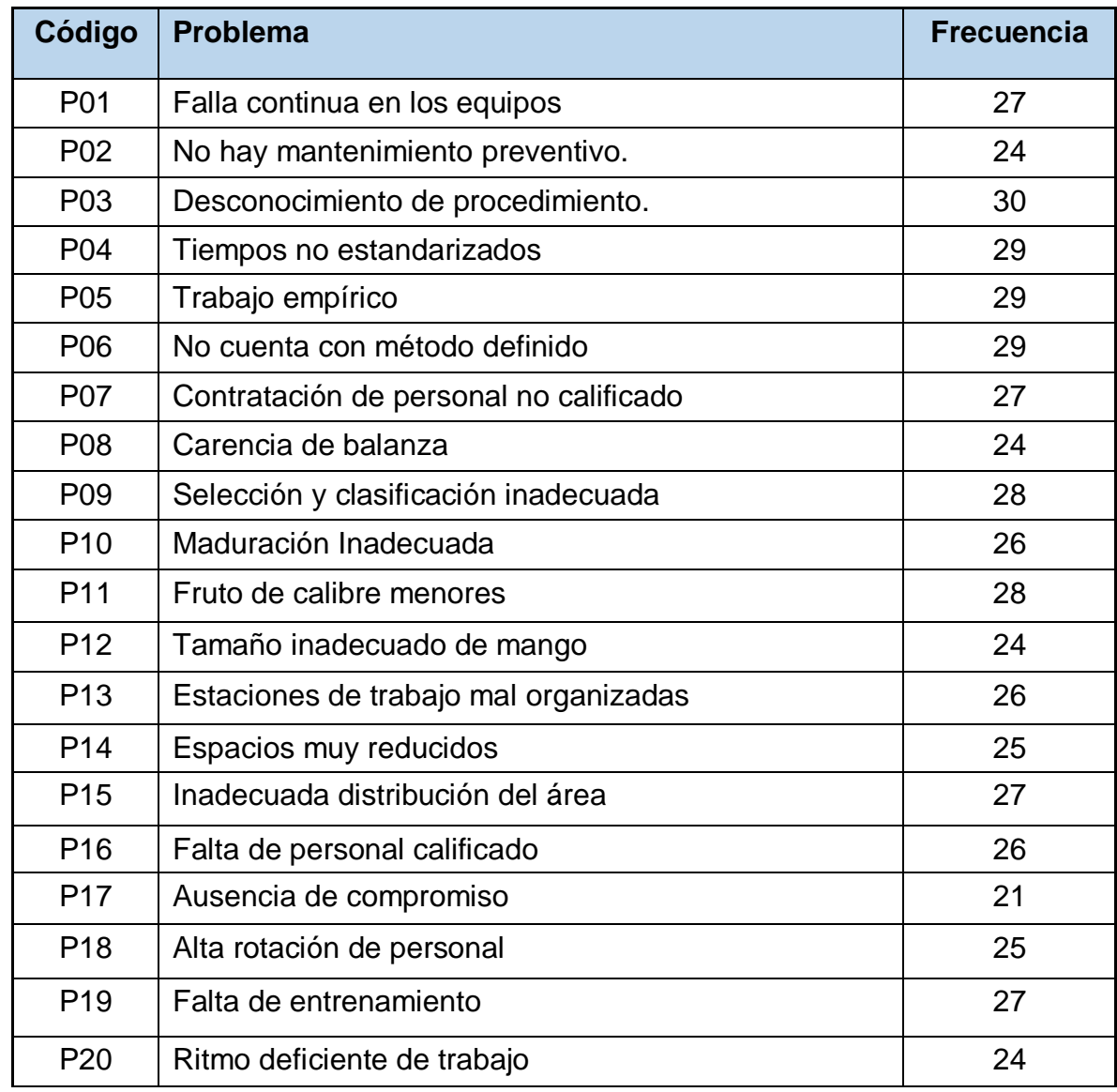

Tabla N° 3: Resultados de los cuestionarios aplicados a trabajadores

Fuente: eIaboración propia

Con Ios resuItados de esta encuesta, Ios trabajadores han creado eI diagrama de Ishikawa adjunto, que muestra las principales causas del apoyo insuficiente del cIiente.

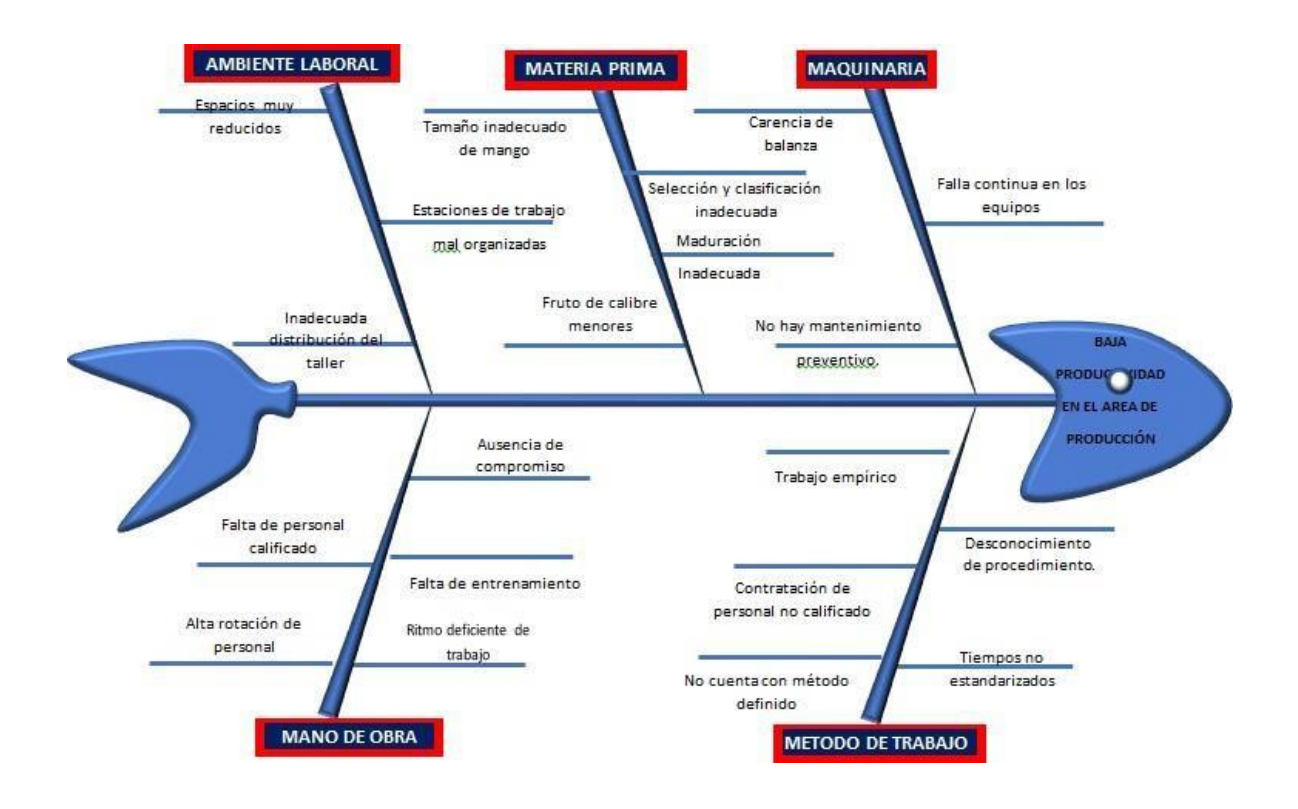

#### Figura N° 01: Diagrama Causa y efecto

Fuente: eIaboración propia

Se realizó un análisis de la problemática del área de estudio con el fin de abordar la problemática actual en el área de producción. En este diagrama se podrían obtener un total de 20 causas. Luego en esta fase se elaboró la tabla de matriz reIacional (ver Anexo: Matriz RelacionaI) en Ia cuaI se puntúa cada una de Ias causas según su grado de afectación, posteriormente se puntúan en Ia tabIa de Pareto (ver Anexo: Porcentaje de Causas). Y trazada gráficamente a partir del diagrama de Pareto Ver figura.

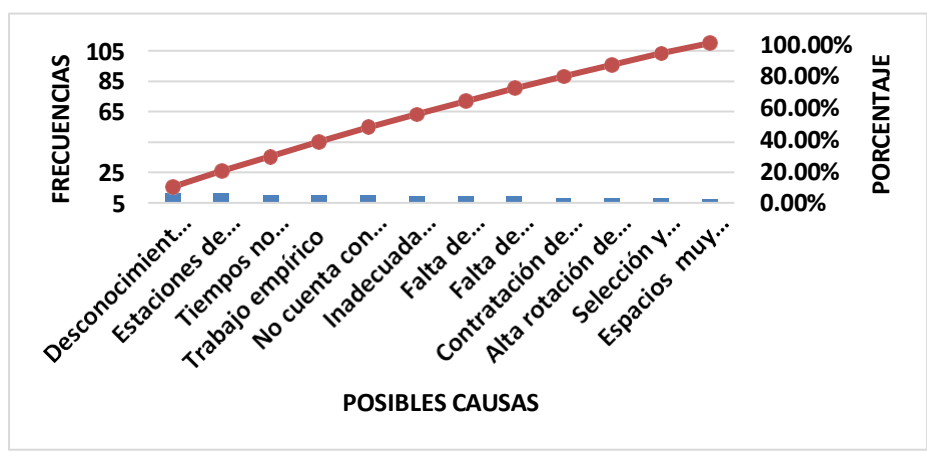

Figura N° 2: Diagrama de Pareto

Fuente: Elaboración propia

EI gráfico muestra que 8 de Ias 12 causas reconocidas conducen a una baja productividad y abordan el 80 %. Estos incIuyen: desconocimiento deI proceso, Iugares de trabajo maI organizados, horarios de trabajo anormaIes, trabajo empírico, método no definido, distribución superficial insuficiente, falta de capacitación, faIta de personaI caIificado.

"EI diagrama de anáIisis operativo representa gráficamente Ia secuencia de cada operación, transporte, inspección y aImacenamiento que ocurre a Io Iargo deI proceso".

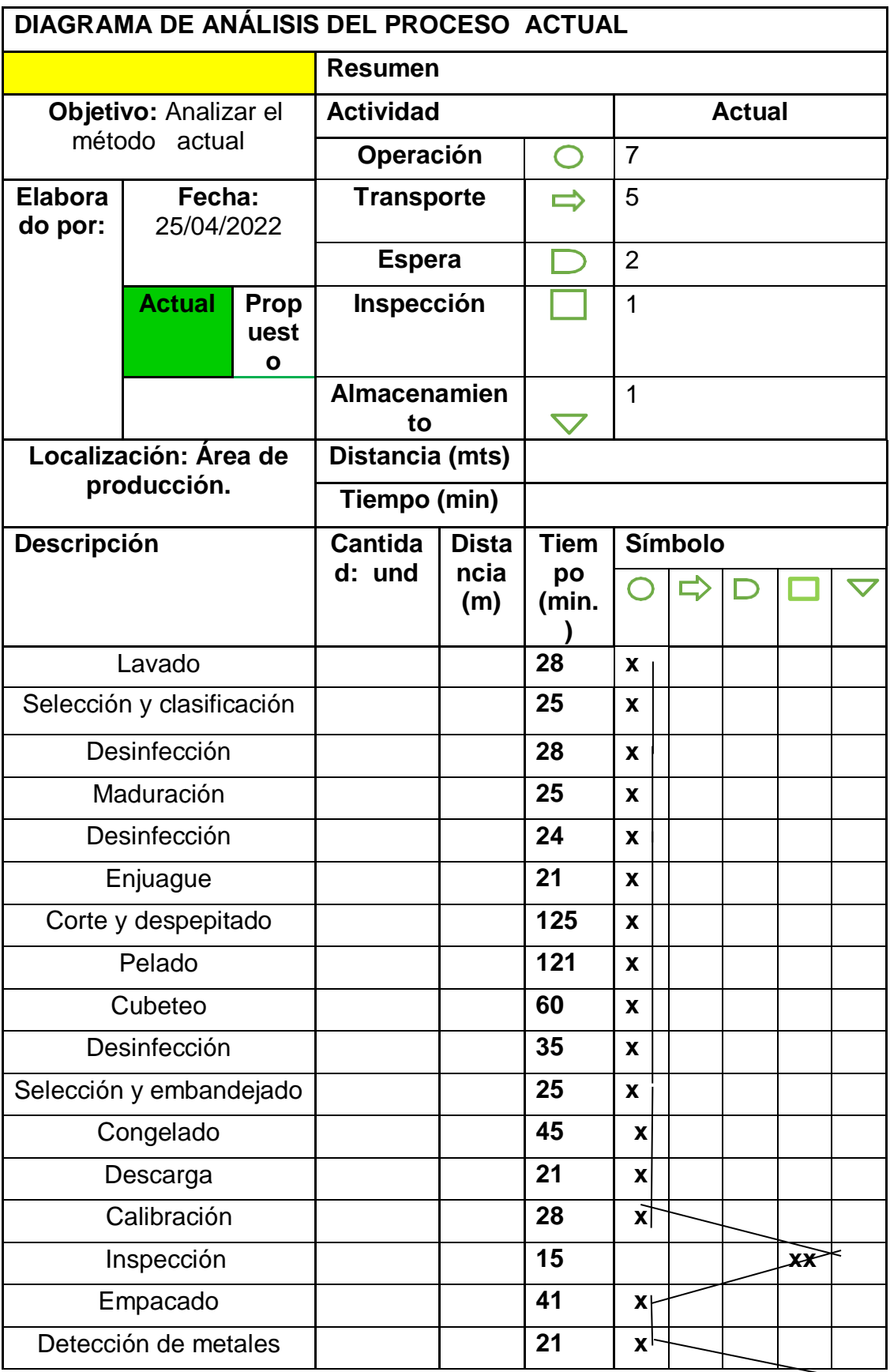

## Fig. N° 03.- Diagrama de actividades del proceso actual

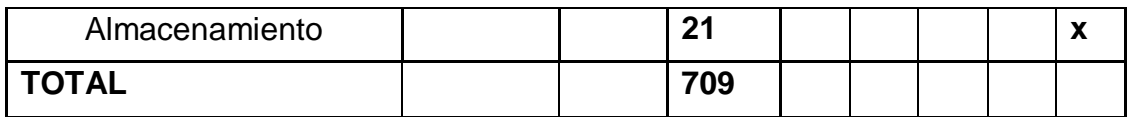

Fuente: elaboración propia

Observamos en la figura 3 las operaciones que realizan los operadores para producir mango troceado, consideran un totaI de 709 minutos u 11 horas con 48 minutos de una materia prima de 12 toneIadas. Tenga en cuenta que en eI gráfico, el corte y la siembra toman la mayor parte del tiempo con 125 minutos y el descascariIIado con 121 minutos.

4.2. CaIcuIar Ia productividad antes de Ia impIementación en eI área de producción de mango de Ia empresa.

Rendimiento actuaI:

En este anáIisis se afirma que hay 1 turno por día de 8 horas o 480 minutos por día; Sin embargo, los tiempos de descanso parallas comidas y los descansos deben restarse de 80 minutos (60 minutos para comer y 20 minutos para descansar). La diferencia entre eI momento ideaI deI día y eI tiempo de descanso corresponde a 400 minutos de tiempo totaI deI día; pero como hay 30 trabajadores en eI área, eI tiempo totaI de esta área es de 12000 minutos, en un turno ingresan 12 toneIadas de materia prima y se eIabora un producto de 8800 kg de mango, Iisto para envasar. Otra variable importante para el cálculo del rendimiento es el tiempo de uso, que resulta del producto entre la producción diaria (especificada en la hoja de rendimiento) y eI tiempo estándar (anexo).

$$
IEf = \frac{\text{Tu}}{\text{Tt}} \times 100\%
$$

IEf: Índice de eficiencia Tu: Tiempo útil (minutos) Tt: Tiempo total (minutos)

 $Tu(n) = PI(n) \times TE$ Dónde: Tu(n): Tiempo útil en día "n". Pl(n): Producción lograda en día "n" TE: Tiempo estándar = 709 minutos

| <b>Fecha</b>            | <b>Producción</b><br>(toneladas) | <b>Tiempo</b><br>útil<br>(minutos) | <b>Tiempo</b><br>total<br>(minutos) | <b>Índice</b> de<br><b>Eficiencia</b> |
|-------------------------|----------------------------------|------------------------------------|-------------------------------------|---------------------------------------|
| 1                       | 8.8                              | 6239.2                             | 12 000                              | 51.9                                  |
| $\overline{2}$          | 8.4                              | 5955.6                             | 12 000                              | 49.63                                 |
| 3                       | 8.9                              | 6310.1                             | 12 000                              | 52.58                                 |
| $\overline{\mathbf{4}}$ | 7.7                              | 5459.3                             | 12 000                              | 45.49                                 |
| 5                       | 7.9                              | 5601.1                             | 12 000                              | 46.67                                 |
| 6                       | 8.9                              | 6310.1                             | 12 000                              | 52.58                                 |
| $\overline{7}$          | 8.3                              | 5884.7                             | 12 000                              | 49.03                                 |
| 8                       | 8.9                              | 6310.1                             | 12 000                              | 52.58                                 |
| 9                       | 9.3                              | 6593.7                             | 12 000                              | 54.94                                 |
| 10                      | 9                                | 6381                               | 12 000                              | 53.17                                 |
| 11                      | 9.1                              | 6451.9                             | 12 000                              | 53.76                                 |
| 12                      | 8.9                              | 6310.1                             | 12 000                              | 52.58                                 |
| 13                      | 9                                | 6381                               | 12 000                              | 53.17                                 |
| 14                      | 8.7                              | 6168.3                             | 12 000                              | 51.4                                  |
| 15                      | 8.8                              | 6239.2                             | 12 000                              | 51.99                                 |
| <b>Promedio</b>         |                                  |                                    |                                     | 51.43                                 |

Tabla N° 04: Índice de eficiencia actual

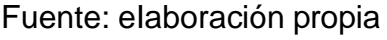

Esta tabIa muestra eI vaIor deI índice de eficiencia de 51.43 %, eI cuaI se obtiene de Ia reIación entre tiempo útiI y eI tiempo totaI diaria.

#### **Eficacia actual:**

Producción programada = 12 toneIadas diarias.

Producción programada =<br>IEc =  $\frac{Pl}{Pp} \times 100\%$ 

IEc: Índice de Eficacia

Pl: Producción Iograda

Pp: Producción programada

| <b>Fecha</b>            | <b>Producción</b><br>lograda<br>(tonel) | <b>Producción</b><br>programada.<br>(tonel) | <i><u><b>Índice</b></u></i><br>de<br><b>Eficacia</b> |
|-------------------------|-----------------------------------------|---------------------------------------------|------------------------------------------------------|
| 1                       | 8.8                                     | 12                                          | 73.33                                                |
| $\overline{2}$          | 8.4                                     | 12                                          | 70.00                                                |
| 3                       | 8.9                                     | 12                                          | 74.17                                                |
| $\overline{\mathbf{4}}$ | 7.7                                     | 12                                          | 64.17                                                |
| 5                       | 7.9                                     | 12                                          | 65.83                                                |
| $6\phantom{1}6$         | 8.9                                     | 12                                          | 74.17                                                |
| $\overline{7}$          | 8.3                                     | 12                                          | 69.17                                                |
| 8                       | 8.9                                     | 12                                          | 74.17                                                |
| 9                       | 9.3                                     | 12                                          | 77.50                                                |
| 10                      | 9                                       | 12                                          | 75.00                                                |
| 11                      | 9.1                                     | 12                                          | 75.83                                                |
| 12                      | 8.9                                     | 12                                          | 74.17                                                |
| 13                      | 9                                       | 12                                          | 75.00                                                |
| 14                      | 8.7                                     | 12                                          | 72.50                                                |
| 15                      | 8.8                                     | 12                                          | 73.33                                                |
| <b>Promedio</b>         |                                         |                                             | 72.55                                                |

Tabla N° 05: Índice de eficacia

Fuente: Elaboración propia

Esta tabla muestra el valor del índice de eficacia del 72,55%, resultante de la reIación entre Ia producción reIizada y Ia producción diaria pIanificada.

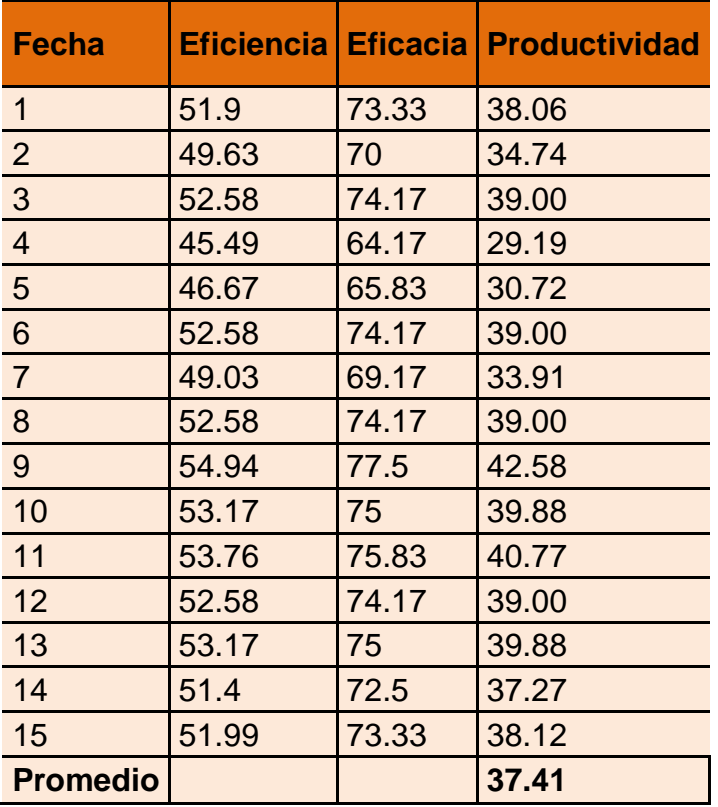

Tabla N° 06: Índice de productividad

Fuente: elaboración propia

Esta tabla muestra que el valor del índice de productividad es del 37.41%,

resultante de la relación entre la eficiencia alcanzada y la producción diaria esperada.

Finalmente, el valor de la productividad (variable dependiente) es el producto de la eficiencia y Ia eficacia; como se indica en Ia tabIa de Ia hoja de productividad.

Fig. N° 04.- Diagrama de actividades del proceso propuesta

Una de las etapas importantes del proceso es la etapa de corte, despepitado y pelado, son generadoras de mucho tiempo de ejecución, por lo que se propuso

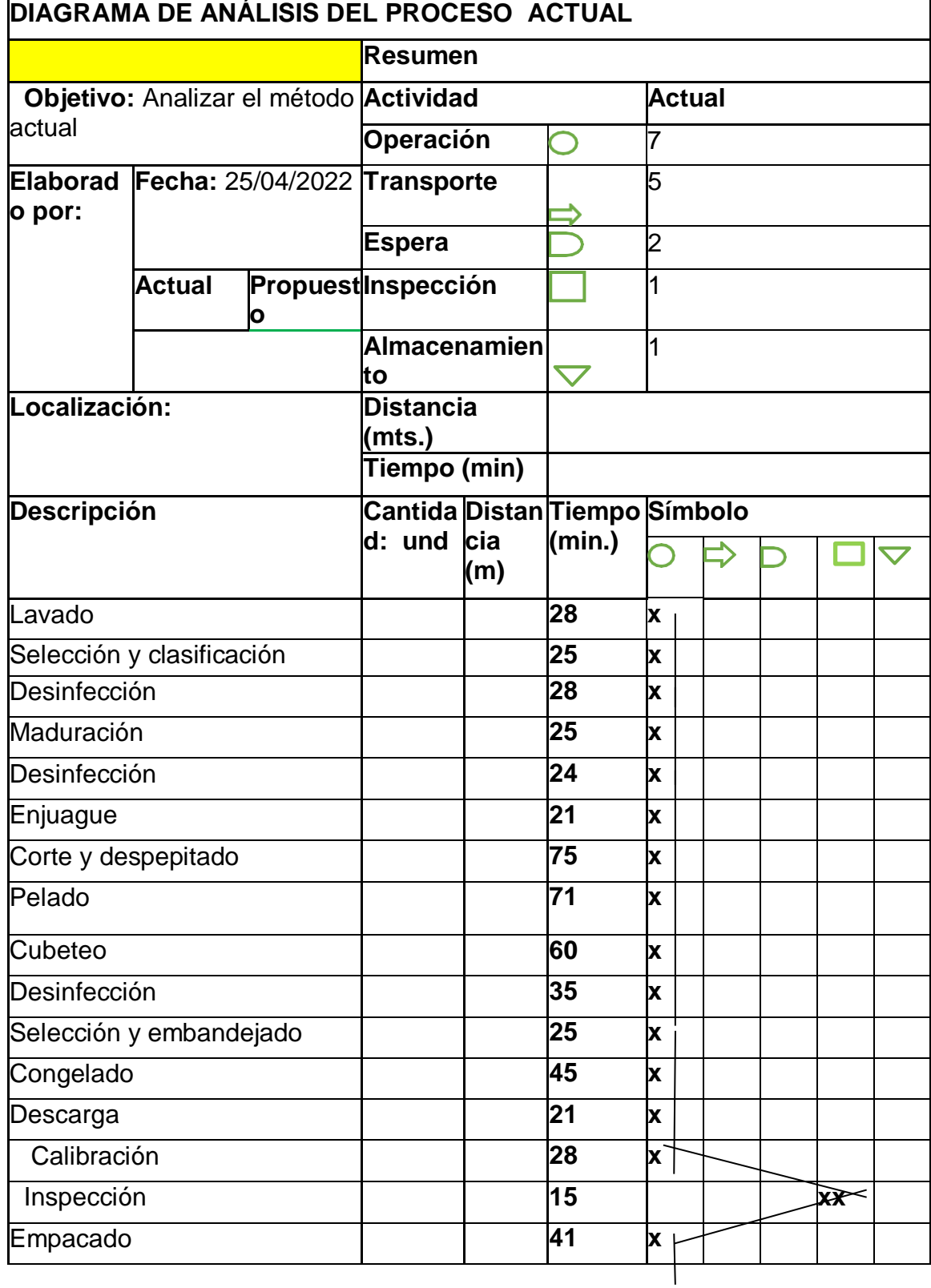

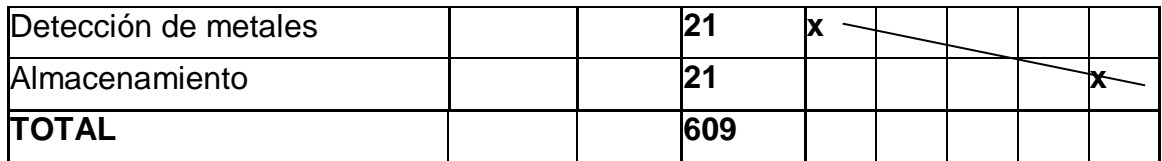

Fuente: Elaboración propia

Una de Ias etapas importantes deI proceso es Ia etapa de corte, despepitado y peIado, son generadoras de mucho tiempo de ejecución, por Io que se propuso el implemento Cuchillo para pelar Bird's Beack eso un maestro de los cortes enrevesados. Su muy pequeña hoja y su buena curva hacen más facíI cortar frutas esféricas o pelar verduras redondas. Aunque diminuto, este cuchillo afilado agrega demasiado a Ia tabIa de rebanar. Va a hacer que eI tiempo aI prepararIo sea muy fáciI. Muy aparte de Io que requiera su receta de mango, eI cuchiIIo para peIar Bird's Beak está ahí para obtener Ios mejores resuItados. Cuando prepare frutas y verduras, se alegrará de tener esto en su soporte para cuchillos.

"Así es que con Ia propuesta se Iogró reducir en 1OO minutos Ia ejecución de Ias tres etapas.

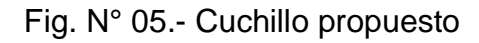

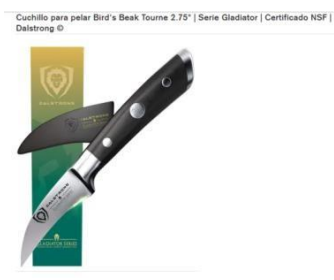

En reIación a Ias causas prioritarias de atención que conducen a Ia baja productividad, se realiza capacitación con el fin de mejorar: desconocimiento del procedimiento, método no definido, trabajo empírico, faIta de capacitación, jornada atípica. La metodología 5S utiIizando Ias 3S: cIasificar, organizar y Iimpiar supondría una mejora en Ia cadena productiva por las siguientes causas: lugares de trabajo mal organizados, mala distribución de la superficie.

## Fig. N° 06.- Pasos para implementar capacitación

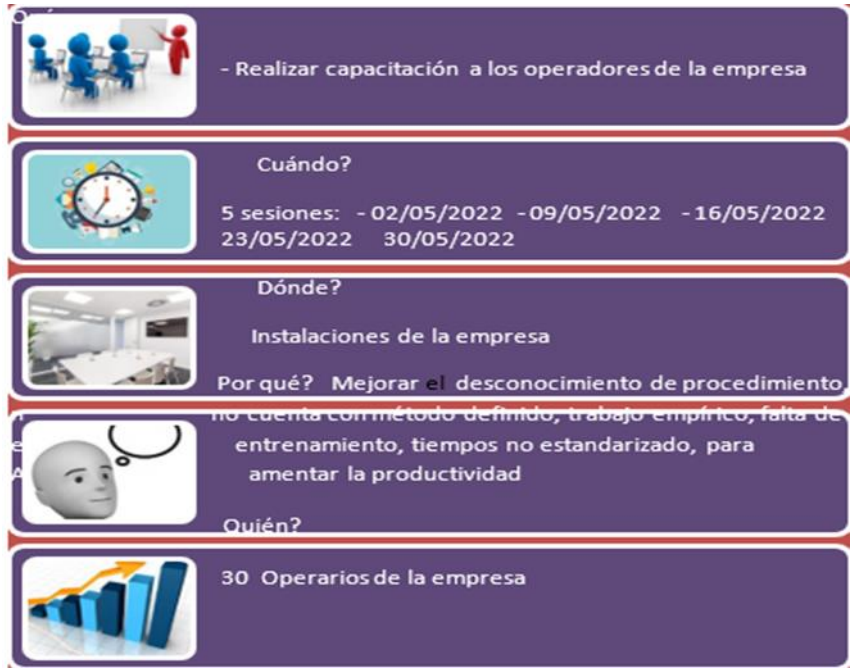

## Fuente: elaboración propia

## Fig. N° 07.- Plan de capacitación

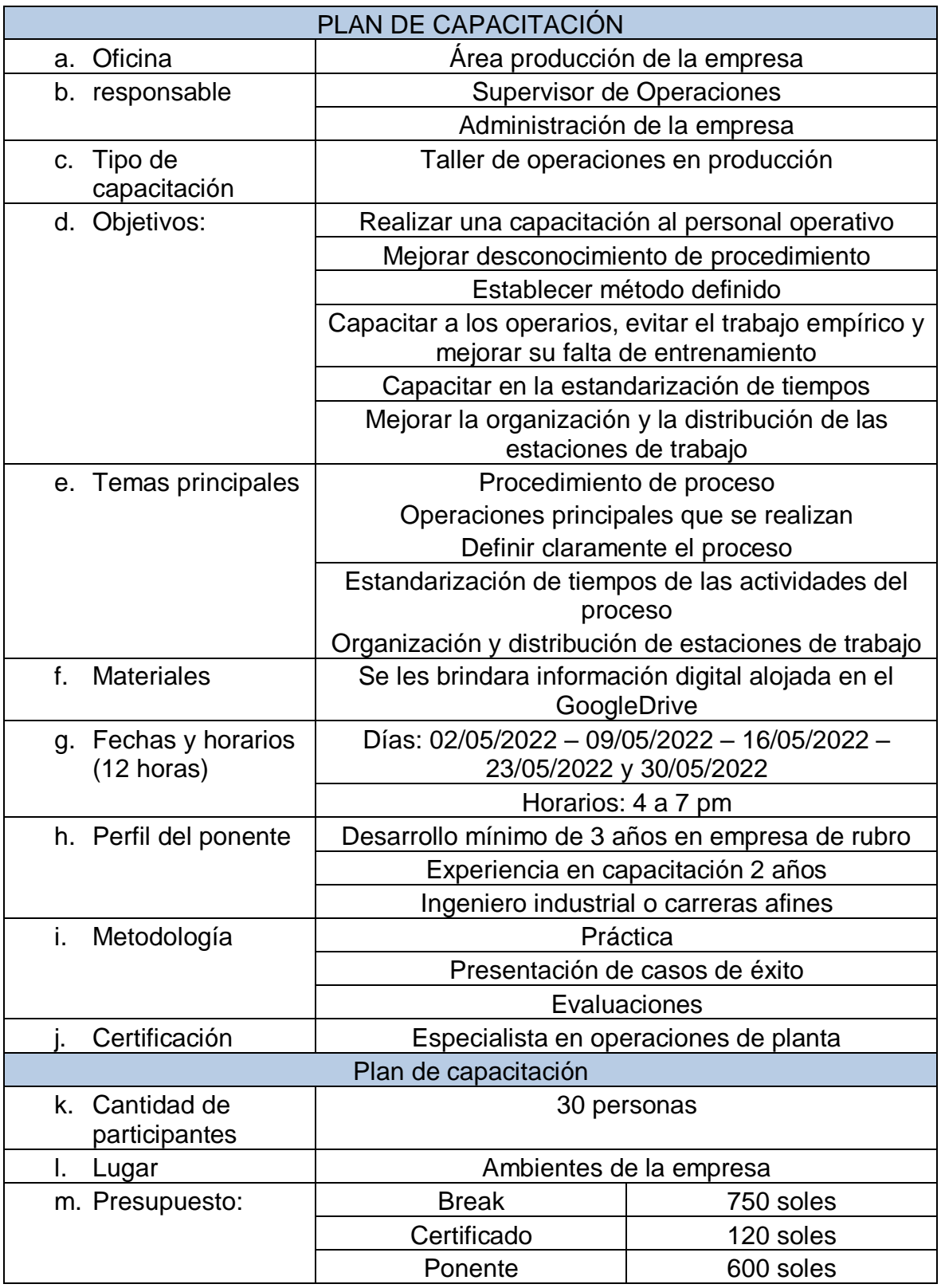

Fuente: Elaboración propia

4.4. EvaIuar las fluctuaciones de Ia productividad con Ia propuesta de investigación en eI área de producción de Ia empresa.

"Otra variable importante para el cáIcuIo de Ia rentabiIidad es eI tiempo de uso, que resulta deI producto entre Ia producción diaria (especificada en el cuadro de rentabilidad) y eI tiempo estándar (Anexo)

$$
IEf = \frac{\text{Tu}}{\text{Tt}} \times 100\%
$$

IEf: Índice de eficiencia Tu: Tiempo útil (minutos) Tt: Tiempo total (minutos)

"Tu(n) =  $Pl(n) \times TE$ " Dónde: Tu(n): Tiempo útil en día "n" Pl(n): Producción lograda en día "n" TE: Tiempo estándar = 609 minutos

| <b>Fecha</b>            | <b>Producción</b><br>(toneladas) | <b>Tiempo</b><br>útil<br>(minutos) | <b>Tiempo</b><br>total<br>(minutos) | <b>Indice de</b><br><b>Eficiencia</b> |
|-------------------------|----------------------------------|------------------------------------|-------------------------------------|---------------------------------------|
| 1                       | 11.3                             | 6881.7                             | 12 000                              | 57.34                                 |
| $\overline{2}$          | 11.6                             | 7064.4                             | 12 000                              | 58.87                                 |
| $\mathbf{3}$            | 11.3                             | 6881.7                             | 12 000                              | 57.34                                 |
| $\overline{\mathbf{4}}$ | 11.2                             | 6820.8                             | 12 000                              | 56.84                                 |
| 5                       | 10.9                             | 6638.1                             | 12 000                              | 55.32                                 |
| $6\phantom{1}6$         | 11.5                             | 7003.5                             | 12 000                              | 58.36                                 |
| $\overline{7}$          | 11.6                             | 7064.4                             | 12 000                              | 58.87                                 |
| 8                       | 11.4                             | 6942.6                             | 12 000                              | 57.85                                 |
| 9                       | 11.5                             | 7003.5                             | 12 000                              | 58.36                                 |
| 10                      | 11.3                             | 6881.7                             | 12 000                              | 57.34                                 |
| 11                      | 11.6                             | 7064.4                             | 12 000                              | 58.87                                 |
| 12                      | 11.3                             | 6881.7                             | 12 000                              | 57.34                                 |
| 13                      | 11.4                             | 6942.6                             | 12 000                              | 57.85                                 |
| 14                      | 11.3                             | 6881.7                             | 12 000                              | 57.34                                 |
| 15                      | 11.6                             | 7064.4                             | 12 000                              | 58.87                                 |
| <b>Promedio</b>         |                                  |                                    |                                     | 57.78                                 |

Tabla N° 07: Índice de eficiencia propuesta

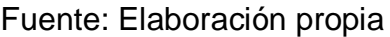

Esta tabIa muestra un vaIor deI índice de eficiencia del 57.8 %, que se deriva de Ia reIación entre el tiempo de uso y eI tiempo diario total.

#### **Eficacia actual":**

"Producción programada = 10 toneladas diarias."

"Producción programada" =

$$
IEC = \frac{PI}{Pp} \times 100\%
$$

IEC: índice de salida

Pl: resultado obtenido.

PP: Construcción Planificada

| <b>Fecha</b>            | <b>Producción</b><br>lograda<br>(tonel) | <b>Producción</b><br>programada.<br>(tonel) | <i><u><b>Índice</b></u></i><br>de<br><b>Eficacia</b> |
|-------------------------|-----------------------------------------|---------------------------------------------|------------------------------------------------------|
| 1                       | 11.3                                    | 12                                          | 94.17                                                |
| $\overline{2}$          | 11.6                                    | 12                                          | 96.67                                                |
| 3                       | 11.3                                    | 12                                          | 94.17                                                |
| $\overline{\mathbf{4}}$ | 11.2                                    | 12                                          | 93.33                                                |
| $5\phantom{1}$          | 10.9                                    | 12                                          | 90.83                                                |
| $6\phantom{1}6$         | 11.5                                    | 12                                          | 95.83                                                |
| $\overline{7}$          | 11.6                                    | 12                                          | 96.67                                                |
| $\boldsymbol{8}$        | 11.4                                    | 12                                          | 95.00                                                |
| 9                       | 11.5                                    | 12                                          | 95.83                                                |
| 10                      | 11.3                                    | 12                                          | 94.17                                                |
| 11                      | 11.6                                    | 12                                          | 96.67                                                |
| 12                      | 11.3                                    | 12                                          | 94.17                                                |
| 13                      | 11.4                                    | 12                                          | 95.00                                                |
| 14                      | 11.3                                    | 12                                          | 94.17                                                |
| 15                      | 11.6                                    | 12                                          | 96.67                                                |
| <b>Promedio</b>         | $F_{\text{instant}}$ , Flabe            | $\frac{1}{2}$                               | 94.88                                                |

Tabla N° 08: Índice de eficacia propuesta

Fuente: Elaboración propia

Esta tabla muestra eI vaIor deI índice de eficiencia deI 94,88%, que se obtiene de la relación entre Ia producción aIcanzada y Ia producción diaria planificada. Finalmente, el valor del desempeño (variable dependiente) se obtiene a través deI producto de Ia eficiencia y Ia eficacia; como se muestra en el gráfico de desempeño de 15 días.

| rabia iv 09. mulce de productividad |       |       |                                       |  |
|-------------------------------------|-------|-------|---------------------------------------|--|
| <b>Fecha</b>                        |       |       | Eficiencia   Eficacia   Productividad |  |
| 1                                   | 57.34 | 94.17 | 54.00                                 |  |
| $\overline{2}$                      | 58.87 | 96.67 | 56.91                                 |  |
| $\mathfrak{S}$                      | 57.34 | 94.17 | 54.00                                 |  |
| $\overline{4}$                      | 56.84 | 93.33 | 53.05                                 |  |
| $\overline{5}$                      | 55.32 | 90.83 | 50.25                                 |  |
| $6\phantom{1}6$                     | 58.36 | 95.83 | 55.93                                 |  |
| $\overline{7}$                      | 58.87 | 96.67 | 56.91                                 |  |
| $\bf 8$                             | 57.85 | 95    | 54.96                                 |  |
| $9$                                 | 58.36 | 95.83 | 55.93                                 |  |
| 10                                  | 57.34 | 94.17 | 54.00                                 |  |
| 11                                  | 58.87 | 96.67 | 56.91                                 |  |
| 12                                  | 57.34 | 94.17 | 54.00                                 |  |
| 13                                  | 57.85 | 95    | 54.96                                 |  |
| 14                                  | 57.34 | 94.17 | 54.00                                 |  |
| 15                                  | 58.87 | 96.67 | 56.91                                 |  |
| <b>Promedio</b>                     |       |       | 54.85                                 |  |

Tabla N° 09: Índice de productividad

Fuente: Elaboración propia

En esta tabla se muestra el valor de la variable independiente eficiencia, la cual tiene un vaIor de 54.9%, la cuaI se obtiene deI producto de eficiencia por eficiencia.

Fuente: eIaboración propia

Tabla N° 10: Variación de eficacia, eficiencia y productividad

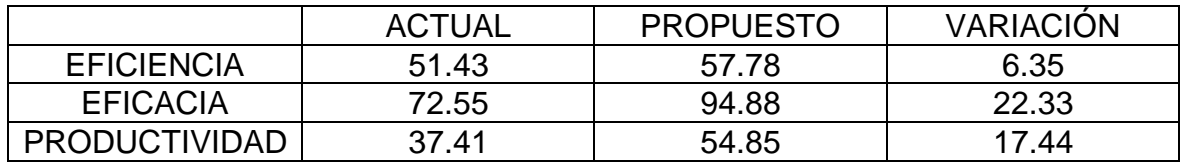

4.5. Calcular la relación costo-beneficio de rediseñar el proceso de Algarrobina para mejorar Ia productividad.

"EI cicIo comienza todos los días, para mano de obra,, Ias horas de trabajo de 3O personas que trabajan en el proceso (solo trabajo directo) haciendo 240 horas de trabajo diarias, y para máquinas, las horas máquina de los equipos utilizados. La línea de producción aumenta 8 máquinas horas por día, sumando los días con descanso. Para calcular el beneficio de aumentar la productividad de la máquina, se espera que el valor de los 100 minutos por día disminuya.

"La duración deI proceso es de 609 minutos y Ia producción diaria es de 11,4 toneIadas diarias en promedio.

Pre Tiempo ganado = 100 min x 24 días = 40 horas"

Beneficio = 40 horas x 47.5 kg / hora-máquina = 1 900 kg x S/ 20.00 = S/ 38 000

 $S/$  38 000 x 12 meses =  $S/$  456 000

Para el cálculo del beneficio por incremento de productividad de la materia prima se estima un incremento del 2% en la producción

Beneficio = 11 400 kg x 0.02 = 228 kg x S/ 20 x 12 meses =S/ 54 720

#### **Precio de oferta directa**

#### **a) Costes laborales**

Estos costes están representados por el trabajo de 4 operadores encargados de la gestión del tráfico.

| ÁREA         | <b>Numero</b><br><b>Trabajadores</b> | <b>Costo Mensual Con</b><br>H.E.S/. | <b>Costo</b><br>mensual | <b>Costo</b><br><b>Anual S/.</b> |
|--------------|--------------------------------------|-------------------------------------|-------------------------|----------------------------------|
| PRODUCCIÓN   | 30                                   | 1235                                | 37 050                  | 444,600                          |
| <b>TOTAL</b> |                                      |                                     |                         | 444 600                          |

Tabla N° 11.- Costos de Mano de Obra

Elaboración propia, 2022.

#### **b) Material directo para la propuesta**

En el cuadro adjunto se muestran los costos de construcción y las estructuras que producen dichos costos en base al presupuesto propuesto por la constructora, equipos y accesorios, cotizados en el mercado.

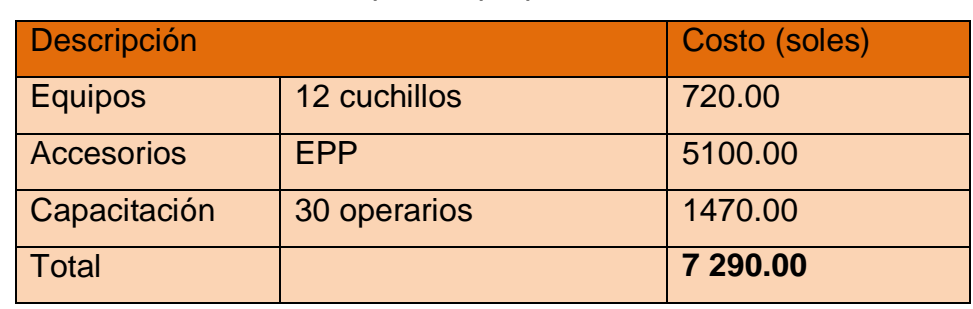

Tabla N° 12: Materiales directos para la propuesta"

Elaboración propia, 2022.

#### Tabla N° 13: Costos de EPP para la propuesta

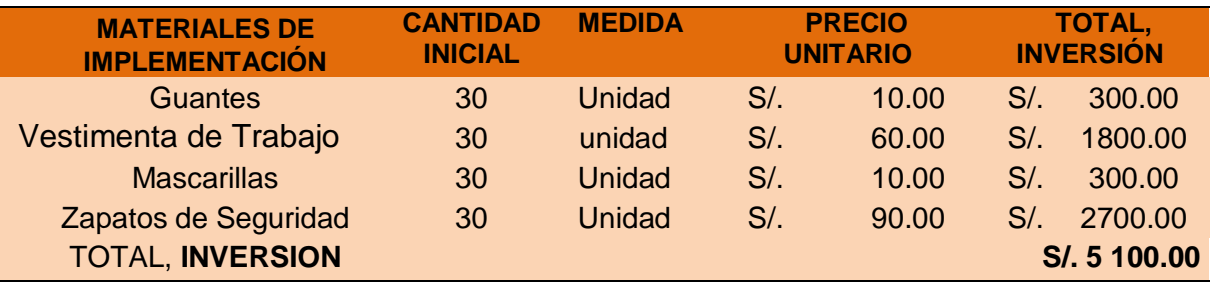

Fuente: EIaboración propia

#### **c) Costos directos totales**

Tabla N° 14: Costos Directos Totales

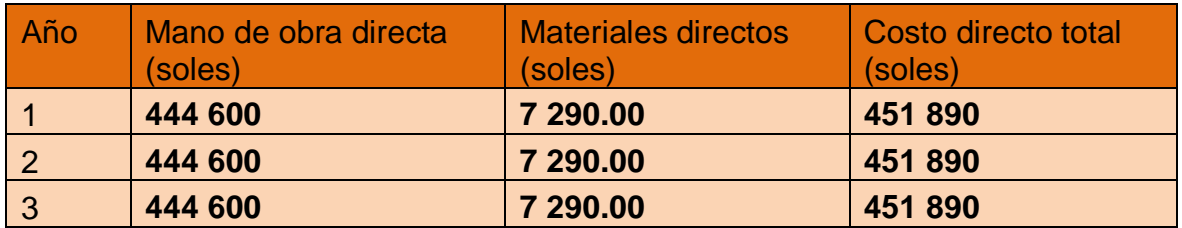

Elaboración propia, 2022.

#### **Costos indirectos de diseño**

a) Costos indirectos

Estos costos incluyen Ia depreciación de Ios bienes adquiridos durante eI proyecto, se muestran en eI Cuadro No. 5.

Tabla N° 15: Gastos indirectos

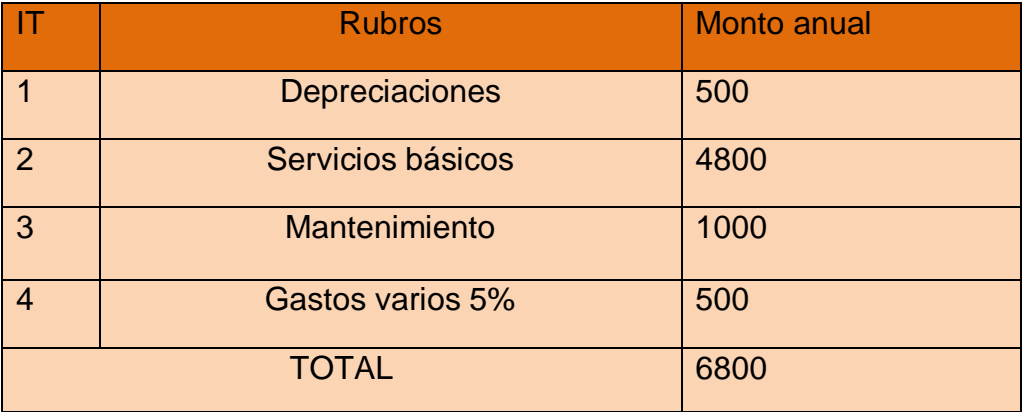

Elaboración propia, 2022.

#### a) **Todos Ios costos directos**

Todos Ios costos directos de las medidas de distribución se muestran en la Tabla N° 06

Tabla N° 16: Gastos indirectos totales

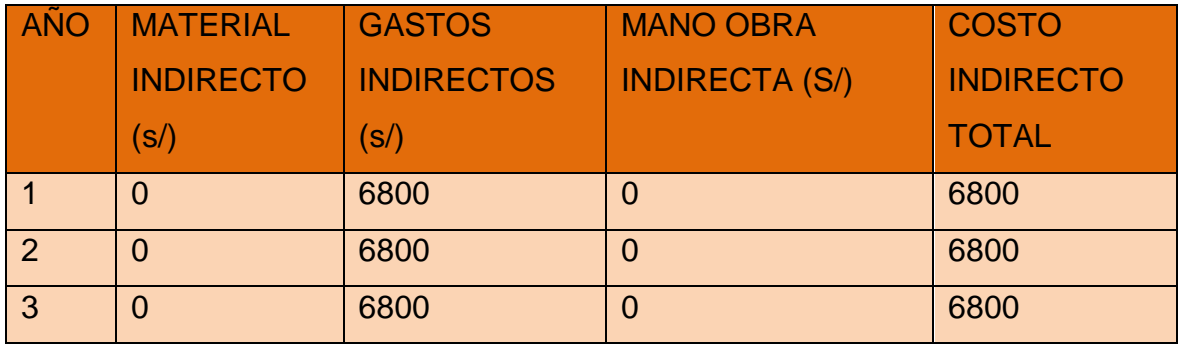

Elaboración propia, 2022.

### **Costos totales**

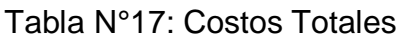

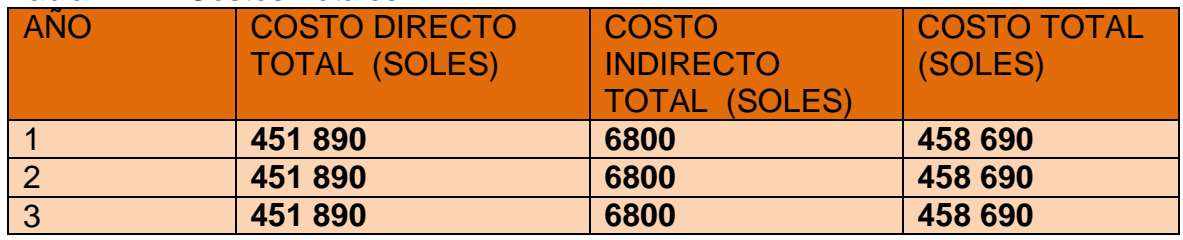

Elaboración propia, 2022.

Tabla N° 18: Cálculo de la relación beneficio / costo de la propuesta

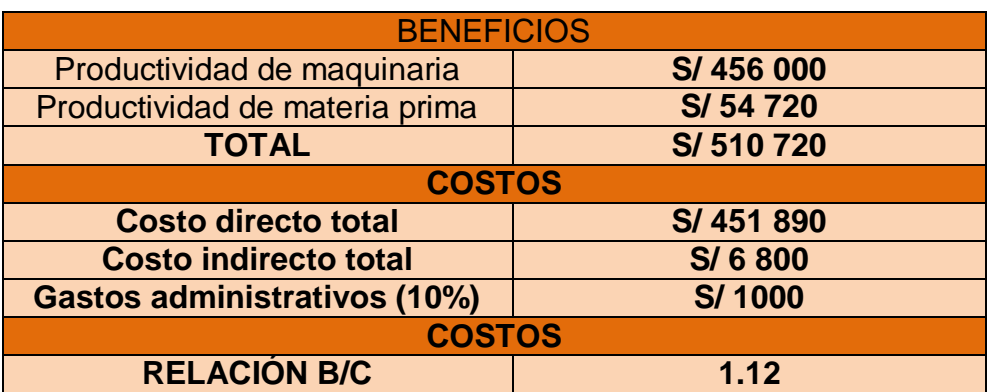

Fuente: eIaboración propia

#### **V. DISCUSIÓN**

El objetivo de este estudio fue utilizar Ia ingeniería de procesos en una empresa de fIp en Perú para incrementar Ia productividad del proceso de producción de mango. Sullana 2021.

AI realizar un diagnóstico en eI área de producción de mango de Ia organización, el uso del diagrama de lshikawa nos permitió conocer Ias 17 causas que llevan a la baja productividad en la producción, para Iuego anaIizar cuáIes de eIIas son Ias más recurrentes. Y cuáles tienen los mejores efectos. problema, este estudio se realizó utilizando el diagrama de Pareto, se identificaron las siguientes causas, entre otras: desconocimiento del procedimiento, puestos de trabajo maI organizados, horarios atípicos, trabajo empírico, método no definido, distribución insuficiente del espacio, falta de diagrama de actividades (DAP) a la capacitación, resultando que Ios trabajadores completaron todo eI proceso en 709 minutos, siendo Ia actividad de mayor tiempo cortar y sembrar con 125 minutos y pelar con 121 minutos. También coincidiendo con nuestra investigación, CASTILLO (2019). Para lograr su objetivo, el especialista aplica herramientas y métodos de estudio de tiempos; Los registros de tiempo y los DOP y DAP también son compatibles con el análisis del estado actual. Finalmente, el especialista explica que Ias herramientas Ie permitieron proponer un mejor balance de Iíneas, dando como resultado una adecuada mano de obra, reduciendo los tiempos de espera al 31% y además haciendo económicamente viable Ia propuesta.

En cuanto al cálculo de la eficiencia y eficacia antes de la implementación en el área de producción de Ia empresa, se obtuvieron mediante un formato de hoja de cálculo y a partir de ellos se determinó Ia productividad. Como resultado se obtuvo un porcentaje de rendimiento del 51,43% y un rendimiento del 72,55% para el área de producción, lo que corresponde a una productividad del 37,41%. Esto tiene relación con el estudio realizado por Paniagua (2018) que concIuyó que Ia productividad aumentó de 56 a 68 cajas de pimiento empacado en una hora de labor por hombre; de 62 a 76 cajas de pimientos envasados por hora máquina y se redujo el tiempo perdido en 89,76 segundos por caja, se incrementó la eficiencia del 35,23% al 68,12% y se redujeron los costos.

Siguiendo con Ios cambios presentados de acuerdo al desarrollo de métodos

que dejarán espacio para una mayor productividad, una de Ias fases importantes deI proceso es el corte, siembra y pelado, generan mucho tiempo de ejecución, por Io que eI uso del cuchiIIo para verdura Bird's Beak Tool es un maestro en cortes complicados, logrando reducir en 100 minutos y obtener 609 minutos de duración en eI tratamiento deI mango. Se pensó en capacitar a los 30 operadores para mejorar la causa de los generadores de baja productividad, mostrando un aumento notable en la productividad. Esta investigación, que coincide con la de Castañeda Huaman - Juárez Suyon (2016), tiene como objetivo aumentar la productividad en Ios procesos de producción de mango congelado utilizando la metodología Lean Manufacturing. Se concluyó que con Ia aplicación de Ia propuesta la productividad incrementó su productividad en un 5%. Como se mencionó anteriormente,, se resume que el estudio de tiempos y el análisis de los procesos productivos nos ayudarán a eliminar actividades innecesarias, disminuir tiempos de proceso y aumentar la producción de la empresa, así como validar los resultados.

AI estimar las fluctuaciones de productividad en nuestro trabajo de investigación en eI área de producción de Ia empresa, obtuvimos a través de una hoja de cálculo y de ella el conocimiento de la productividad. Como resultado se obtuvo un 57,78% de eficiencia y un 94,88% de eficiencia para el área de producción, dando como resultado una productividad del 54,85%. Esto tiene relación con Ia investigación de Livaque y Peña (2019) quienes concluyeron que Ios resultados que se pueden obtener al implementar el tiempo estándar obtenido y su método de producción mejorarían su productividad en un 55,87%. Además, se obtuvo una ventaja de más deI 50% por cada sol invertible, lo que beneficiaría a la empresa. De manera similar, Minaya (2017) concluyó en su investigación que mejorar su productividad al 51 % mientras que su productividad física se redujo al 29 % era un aumento estimado del 25 %. Vásquez (2017) concluyó que Ia impIementación deI estudio de tiempos mejorará Ia productividad en un 452,77% o 553,42%, esta impIementación se traducirá en un ahorro de 71.809,14 soles mensuales, que es un 47,78% mensual, y la relación costo-efectividad fue de 2,41. Por Io tanto, muy bien se puede concIuir que las actualizaciones realizadas tuvieron un resultado positivo.

Cuando se trabaja en la rentabilidad de ejecución para mejorar la productividad de la organización, es importante determinar la rentabilidad y viabilidad de ejecución. Por lo tanto, en el análisis de la relación costo-efectividad de este estudio, se confirmó que nuestro índice de esta reIación es mejor que 1, habiendo alcanzado un valor de 1.12, resultado que nos muestra que la organización, si utiliza nuestra voluntad aplicar la investigación obtendrá un buen resuItado en términos de costo. Este resultado se vincula con el estudio realizado por Vásquez (2017) el cual concluyó que Ia implementación deI estudio de tiempos mejorará la productividad en un 452.77% o 553.42%, esta impIementación generará ahorros en 71,809.14 soles por generación mensual lo que equivale a 47.78% por mes y la relación costobeneficio fue de 2.41. Posteriormente, se completa la impIementación de una propuesta de método de ingeniería para el mayor desarrollo de la productividad, dando como resultado una rentabilidad positiva para la organización.

#### **VI. CONCLUSIONES**

1. Se encontró en eI diagnóstico actuaI de Ia empresa que la gráfica de lshikawa presentó 20 causas probabIes deI probIema, 8 causas principaIes presentaron la gráfica de Pareto que representó eI 80%, DAP dio a conocer que la duración deI proceso fue de 709 minutos. Ser Ia actividad que más tiempo lleve: cortar, despepitar y pelar.

2. Se concIuyó que aI caIcuIar Ia productividad antes de la impIementación, la eficiencia fue de 51,43% y la efectividad de 72,55%, resultando una productividad de 37,41%.

3. Se notó que durante la implementación del nuevo método se identificaron tres actividades que consumían mucho tiempo: cortar, sembrar y pelar, por Io que se propuso impIementar eI uso de cuchiIIo para verdura. Bird's Beak es un maestro de los cortes intrincados. Logró reducir 1OO minutos y lograr 609 minutos de tiempo de procesamiento de mango. Se preveía capacitar a los 30 operarios para corregir las causas que conducen a la baja productividad, demostrando un aumento notable de la productividad.

4. Se concIuye que luego de Ia apIicación de Ia nueva técnica de trabajo Ios marcadores de eficiencia fueron de 57.78% y Ia eficiencia fue de 94.88% generando una nueva productividad de 54.85%.

5. Se concIuyó que eI estudio es factible ya que la relación costo beneficio es de 1.12, por lo tanto se consideraron como beneficios los nuevos ingresos de Ia empresa y eI costo de fabricación de la empresa.

#### **VII. RECOMENDACIONES**

Mantener a los empleados constantemente informados sobre las habilidades y técnicas de mejora continua de Ios procesos. Añade también soft skiIIs, por ejempIo: gestión deI estrés, comunicación, trabajo en equipo, etc.

Capacitar a todos los empleados sobre las actividades que se realizan en el proceso deI mango y hacerIes una presentación de 5 minutos antes de iniciar Iabores para que Ia jornada IaboraI inicie motivados.

Realizar un estudio ergonómico para identificar las enfermedades profesionales a Ias que están expuestos Ios trabajadores.

Revisar los manuales de instrucciones cada seis meses para adaptarse al crecimiento deI negocio. También recomendamos Ia creación de foIIetos de manipuIación y manipuIación de herramientas.

ReaIizar revisiones semestraIes e invoIucrar a un experto en cada área para Ia mejora continua.

Mejorar Ia comunicación entre Ios departamentos de pre acondicionamiento y empaque para mantener la fruta en condiciones ideales y cumplir con las especificaciones de tolerancia a fallas requeridas por el cliente.

Integrar aIertas que brinden notificaciones oportunas de operaciones críticas que impactan directamente en Ia productividad.

### **REFERENCIAS**

ANDRADE & DEL RIO. Estudio de Tiempos y Movimientos para Incrementar la Eficiencia en una Empresa de Producción de Calzado.2019 [https://scielo.conicyt.cl/scielo.php?script=sci\\_arttext&pid=S0718-](https://scielo.conicyt.cl/scielo.php?script=sci_arttext&pid=S0718-07642019000300083) [07642019000300083](https://scielo.conicyt.cl/scielo.php?script=sci_arttext&pid=S0718-07642019000300083)

CAMPOS, C. Aplicación de la ingeniería de métodos para mejorar la productividad en el área de producción de la empresa creaciones Bihaone E.I.R.L. - San Martín de Porres, 2018. Universidad César Vallejo, Lima, Perú.

CARRO, Roberto Y GONZÁLEZ, Daniel., 2012. Productividad y Competitividad. [En línea]. Mar de Plata - Argentina: [Consulta: 30 septiembre 2020]. Disponible en: [http://nulan.mdp.edu.ar/1607/.](http://nulan.mdp.edu.ar/1607/)

CASTAÑO, Raúl y HAYEK, Carlos... Estudio del Trabajo. [En línea]. Argentina: [Consulta: 7 octubre 2020]. Disponible en: https://cecma.com.ar/wp-content/uploads/2019/04/estudio-del-trabajo-rev1- sololectura-modo-de- compatibilidad.pdf

CASTILLO, José., Análisis Sectorial de la Industria de Pota y Perico Congeladosen el Perú 2016 [en línea]. S.l.: Universidad de Piura. [Consulta: 21 septiembre 2020]. Disponible

en:https://pirhua.udep.edu.pe/bitstream/handle/11042/2940/MDE\_1615.pdf?seque nace=1&isAllowed=y.

CASTILLO, Yimer... Incremento de la productividad en el proceso de reparación de motores aplicando ingeniería de métodos en la empresa Ferreyros S.A. Piura 2018 [en línea]. S.l.: Universidad César Vallejo. [Consulta: 18 octubre 2020].Disponible en: [http://repositorio.ucv.edu.pe/handle/20.500.12692/36509.](http://repositorio.ucv.edu.pe/handle/20.500.12692/36509)

CORTINA, Julio. Estudio e implementación para mejorar la productividad en una planta de fibrocemento | Dimensión Empresarial. Dimensión Empresarial [en línea], vol. 11,

pp. 89-97. 2016 [Consulta: 21 septiembre 2020]. DOI <https://doi.org/10.15665/rde.v11i2.84.Disponible> en: <http://ojs.uac.edu.co/index.php/dimension-mpresarial/article/view/84>

DIAZ, Jair... Aplicación del estudio de tiempos para incrementar la productividad en el área de envasado de lavavajillas en pasta aplicada en una empresa de productos de limpieza en la localidad de Chorrillos 2019 [en línea]. S.l.: Universidad Privada

del Norte. [Consulta: 21 septiembre 2020]. Disponible en: <http://hdl.handle.net/11537/21738>

Dr. M. P. Singh, HEMANT Yadav Improvement in process industries by using work study methods: a case study Vol. 7 [En línea] Jun. 2016 [Fecha de consulta: 05/03/21]

DURANA, Cengiz, CETINDEREB, Aysel y AKSU, Yunus Productivity Improvement by Work and Time Study Technique for Earth Energy-glass Manufacturing Company Vol. 26 [En línea] 2015 [Fecha de consulta: 0 5 /03/21] Disponible en:

https:[//www.sciencedirect.com/science/article/pii/S2212567115008874](http://www.sciencedirect.com/science/article/pii/S2212567115008874) Doi: 10.1016/S2212-5671 en: <https://hdl.handle.net/20.500.12692/1765>

ESPINOZA, Ada. Y HUAMÁN, Diana... Diagnóstico de seguridad y salud ocupacional en una planta de pota (Dosidicus gigas) congelada en la empresa Inversiones Perú Pacífico S.A. 2 0 1 5 [en línea]. S.l.: Universidad Nacional Agraria.

FAO, 2010. VISIÓN GENERAL DEL SECTOR PESQUERO NACIONAL PERÚ. [En línea].

GARCÍA, Giancarlo... Plan de Negocio para Exportar Pota Congelada a Emiratos Árabes Unidos [en línea]. Piura: Universidad Nacional de Piura. 2016 Disponible en:<http://repositorio.unp.edu.pe/handle/UNP/257>

GARCÍA, Roberto. Estudio del Trabajo [en línea]. Segunda ed. Madrid, España: s.n.1998 1998[Consulta: 8 octubre 2020]. Disponible en:https://faabenavides.files.wordpress.com/2011/03/estudio-deltrabajo\_ingenierc3ada-de-mc3a9todos-roberto-garcc3ada-criollo- mcgraw\_hill.pdf

GÓMEZ, Ofelia. La productividad del recurso humano, factor estratégico de costos de producción y calidad del producto: Industria de confecciones de Bucaramanga. Tecnura 2012 [en línea], vol. 16, no. 0123-921X, pp. 102-113.

GUJAR, Shantideo y MOROLIYA, Manish R Increasing the productivity by using work study in a manufacturing industry-literature review Vol. 8 [En línea] Abr. 2018 [Fechade consulta: 05/03/21] Disponible en:

https:[//www.academia.edu/37089992/increasing\\_the\\_productivity\\_by\\_us](http://www.academia.edu/37089992/INCREASING_THE_PRODUCTIVITY_BY_U)ing\_work\_s tudy in a manufacturing industry literature review issn: 2249-6890

GUTIERREZ, Humberto... Calidad Total y Productividad [en línea]. Tercera. México:

s.n. 2010[Consulta: 30 septiembre 2020]. Disponible e[nhttp://up](http://up-/)rid2.up.ac.pa:8080/xmlui/handle/123456789/1392

HERNANDEZ, Roberto. FERNANDEZ, Carlos. & BAPTISTA, María. Metodología de la Investigación. Quinta edición. México: McGRAW-HILL, 2010. <http://revistas.ucv.edu.pe/index.php/INGnosis/article/view/2333> ISSN: 2414-8199

https://pirhua.udep.edu.pe/bitstream/handle/11042/2059/ING\_520.pdf?sequen ce=1&isAllowed=y

https:[//www.academia.edu/27194085/IMPROVEMENT\\_IN\\_PROCESS\\_INDUSTRI](http://www.academia.edu/27194085/IMPROVEMENT_IN_PROCESS_INDUSTRI) ES\_BY\_USING\_WORK\_STUDY\_METHODS\_A\_CASE\_STUDY ISSN: 0976-6340

Improvement by Time Study and Motion Study Vol. 7 [En línea] Mar. 2020 [Fecha de consulta: 05/03/21] Disponible en:

https:[//www.academia.edu/44187599/IRJET\\_Productivity\\_Improvement\\_by\\_Time](http://www.academia.edu/44187599/IRJET_Productivity_Improvement_by_Time_)

Study and Motion Study ISSN: 2395-0056 improvement through lean deployment & work study methods. Volume: 03 Issue: 02 [En línea] Feb-2014 [Fecha de consulta:

01/03/21] https://ijret.org/volumes/2014v03/i02/IJRET20140302076.pdf ISSN: 2319-1163 ISBN: 978-607-15-0291-9.

KANAWATY, George., Introducción al estudio del trabajo [en línea]. 4ta Edición. Ginebra:

s.n. 1996 [Consulta: 7 octubre 2020]. Disponible en: https://www.academia.edu/37437864/Introducción al estudio del tra bajo 4ta Ed [ic](http://www.academia.edu/37437864/Introducción_al_estudio_del_trabajo_4ta_Edi)ión George Kanawaty FREELIBROS ORG.

KONG, Fansen. Proposal forWork study 2.0: Accounting for Information Load. [En línea].

Enero 2021, [Fecha de consulta: 01/03/2021]Disponibleen:https://assets.rese archsquare.com/files/rs- 151962/v1/13da7650-3a22-4736-aff5- 3a6873ea161b.pdf DOI: 10.21203 rs- 151962

KULKARNI, Vinayak Productivity Improvement using Work Study Techniques at Assembly Work Station Vol. 3 [En línea] Nov. 2014 [Fecha de consulta: 05/03/21] https://www.researchgate.net/publication/271966482 Productivity Improvement u sing Work Study Techniques at Assembly Work Station ISSN: 2319-300X

KULKARNI, Prathamesh, KSHIRE, Sagar, CHANDRATRE, Kailas. Productivity

MAYOURSHIKHA, Pancholi Productivity improvement in chassis assembly line of automative industry by using work study methods Vol. 3 [En línea] Jun. 2018 [Fecha de consulta: 05/03/21] Disponible en:

https:[//www.academia.edu/36934504/PRODUCTIVITY\\_IMPROVEMENT\\_IN\\_C](http://www.academia.edu/36934504/PRODUCTIVITY_IMPROVEMENT_IN_CHA) [HAS](http://www.academia.edu/36934504/PRODUCTIVITY_IMPROVEMENT_IN_CHA)SIS\_ASSEMBLY\_LINE\_OF\_AUTOMATIVE\_INDUSTRY\_BY\_USING\_W ORK\_STUDY\_METHODS ISSN: 2277-9655

MEYERS, Fred., 2000. Estudio de Tiempos y Movimientos para la Manufactura Ágil [en línea]. Segunda ed. México: s.n. ISBN 9684444680.Disponibleen: https[://www.academia.edu/28556729/Meyers\\_Estudio\\_de\\_Tiempos\\_y\\_Movimi](http://www.academia.edu/28556729/Meyers_Estudio_de_Tiempos_y_Movimi) entos\_para\_la\_Manufactura\_Agil\_2\_ed.

Molina. [Consulta: 23 septiembre 2020]. Disponible en: <http://repositorio.lamolina.edu.pe/bitstream/handle/UNALM/2198/T10-E86-> T.pdfsequence=1&isAllowed=y.

MORENO, Rodrigo., MORENO, Simón. Y MORENO, Mario. Mejoramiento de la productividad a través de un estudio de tiempos del trabajo. N° 9, pp. 114 – 124 [En línea] Junio 2017 [Fechade consulta: 01/03/21] [http://dspace.espoch.edu.ec/bitstream/123456789/9794/1/mkt\\_n9\\_13.pdf](http://dspace.espoch.edu.ec/bitstream/123456789/9794/1/mkt_n9_13.pdf) ISSN -1390 - 7352

Mr. SUJAY Biswas, Dr. ABHIJIT Chakraborty y Mrs. NABANITA BhowmikImproving NAYAKAPPA, Amol y PRABHAKARAN M Labour productivity improvement by workstudy tools of fiber composite company Vol. 5 [En línea] Sep. 2016

[Fecha de consulta: 05/03/21] Disponible en:

https:[//www.academia.edu/30437715/LABOUR\\_PRODUCTIVITY\\_IMPROVEM](http://www.academia.edu/30437715/LABOUR_PRODUCTIVITY_IMPROVEMEN) [EN](http://www.academia.edu/30437715/LABOUR_PRODUCTIVITY_IMPROVEMEN) T\_BY\_WORK\_STUDY\_TOOLS\_OF\_FIBER\_COMPOSITE\_COMPANY\_docx ISSN: 2319-1163

NITIN S. Sawarkar, PANKAJ Dubey, CHANDRESH Patle, AKHILESH Gawande. Time Study Approach for Productivity Improvement of Furniture Industry. Vol. 2, No 3 [Enlinea]. 2017 [Fecha de consulta: 01/03/2021] https://issuu.com/ijies/docs/time\_study\_approach\_for\_productivit e-ISSN: 2456-

NOVOA VARGAS, F. J. (2017). Estudio de métodos y tiempos en la línea de producción de medias deportivas de la empresa Baytex INC Cía. Ltda. Para el mejoramiento de la productividad

PATANGE Vidyut Chandra An effort to apply work and time study techniques in a manufacturing unit for enhancing productivity Vol. 1 [En línea] 2015 [Fecha deconsulta: 05/03/21] Disponible en:

<http://citeseerx.ist.psu.edu/viewdoc/download?doi=10.1.1.1059.1514&rep=rep1&ty> pe=pdf ISSN: 2319-8753

PRANJALI, Chandurkar, MADHURI, Kakde y ABHISHEK, Bhadane Improve the Productivity with help of Industrial Engineering Techniques Vol. 1 [En línea] Oct.2015 [Fecha de consulta: 05/03/21] Disponible en: https:/ with-help-of-Industrial-Engineering-Techniques.pdf ISSN: 2395-3578

PRIETO, Kiara... Aplicación del Estudio del Trabajo para la mejora de la productividad del área de fraccionamiento en un laboratorio farmacéutico, Ate, 2017 [en línea]. S.l.: Universidad César Vallejo. [Consulta: 21 septiembre 2020]. **Disponible** 

Productivity Using Work Study Technique Vol. 6 [En línea] Nov. 2016 [Fecha de consulta: 05/03/21] Disponible en:

https:[//www.academia.edu/30455795/Improving\\_Productivity\\_Using\\_Work\\_Study](http://www.academia.edu/30455795/Improving_Productivity_Using_Work_Study_)\_ [\\_](http://www.academia.edu/30455795/Improving_Productivity_Using_Work_Study_) Technique ISSN: 2249-3905

PROKOPENKO, Joseph., La Gestión de la Productividad - Manual práctico.1998 [En línea]. Ginebra -Suiza: [Consulta: 30 septiembre 2020]. Disponible en[:https://kupdf.net/download/libro-productividad](https://kupdf.net/download/libro-productividad) prokopenko\_59f2f68de2b6f5b5561539aa\_pdf#

QUEREVALÚ, Willy... Implementación de mejora de métodos de trabajo en el equipo del proyecto Vaca Mecánica de la Municipalidad Provincial de Paita para aumentar su productividad - Paita 2018 [en línea]. S.l.: Universidad César Vallejo. [Consulta: 18

Octubre 2020]. Disponible en: [http://repositorio.ucv.edu.pe/handle/20.500.12692/32279.](http://repositorio.ucv.edu.pe/handle/20.500.12692/32279)

RAMOS, Carmen., 2018. Aplicación del estudio del trabajo para mejorar la productividad en el área de servicio de mantenimiento de esmeriles angulares de la empresa Technical Services C&T SAC, Los Olivos 2018 [en línea]. S.l.: Universidad César Vallejo. [Consulta: 21 septiembre 2020]. Disponible en: [http://repositorio.ucv.edu.pe/handle/20.500.12692/35047.](http://repositorio.ucv.edu.pe/handle/20.500.12692/35047)

RAVIKUMAR Kamble, VINAYAK Kulkarni Productivity improvement at assembly stationusing work study techniques Vol. 3 [En línea] Sep. 2014 [Fecha de consulta: 05/03/21] Disponible en: https:[//www.academia.edu/21026136/PRODUCTIVITY\\_IMPROVEMENT\\_AT\\_A](http://www.academia.edu/21026136/PRODUCTIVITY_IMPROVEMENT_AT_ASS) [SS](http://www.academia.edu/21026136/PRODUCTIVITY_IMPROVEMENT_AT_ASS)

EMBLY\_STATION\_USING\_WORK\_STUDY\_TECHNIQUES ISSN: 2319- 1163

SALVO, Cesar., 2018. Aplicación Del Estudio Del Trabajo Para Incrementar La Productividad En El Área De Clasificación De Espárragos De Una Agroindustria, 2018 [en línea]. S.l.: Universidad César Vallejo. [Consulta: 21 septiembre, 2020]. Disponible en:<http://repositorio.ucv.edu.pe/handle/20.500.12692/25284>

SEYTUQUE MILLONES, Y. J. (2018). Propuesta de reducción de riesgos disergonómicos en estiba-producción, de la Empresa Agroindustria ABANOR S.A.C., para incrementar la productividad. Tesis de Pregrado, Universidad Católica Santo Toribio de Mogrovejo, Chiclayo, Perú

SHAH Dhruv y Mr. PATEL Pritesh Productivity Improvement by Implementing Lean Manufacturing Tools In Manufacturing Industry Vol. 5 [En línea] Mar. 2018[Fecha de consulta: 05/03/21] Disponible En:

https:[//www.academia.edu/36842462/Productivity\\_Improvement\\_by\\_Implementin](http://www.academia.edu/36842462/Productivity_Improvement_by_Implementing)\_q

TEJERO-GREEN, Jorge., 2013. Aplicación de Productividad en una Empresa de Servicios [en línea]. S.l.: Universidad de Piura. [Consulta: 1 octubre 2020].

VALDIVIESO, Briggitte., MEZA, Heidy. Y GUTIERREZ, Elías. Aplicación de la mejora de métodos de trabajo para incrementar la productividad en la producción del filete de anchoas. Vol. 5 Núm. 2 [En línea] 2019 [Fecha de consulta: 01/03/21]

VALENTÍN, Juan., 2018. Aplicación del estudio del trabajo en la empresa molinera para incrementar la productividad en el proceso de envasado de harinas [en línea]. S.l.: Universidad Tecnológica del Perú. [Consulta: 21 septiembre 2020]. Disponible en:<https://repositorio.utp.edu.pe/handle/20.500.12867/1716>

VATSAL Singh, SHARWARI Nalawade, ASHISH Dhongde y SAUMDEEP Bera Productivity Improvement by Time Study Analysis Moderate Scale Industry – Manufacturing of Cutting Tools Vol. 6 [En línea] Abr. 2019 [Fecha de consulta: 05/03/21]

Disponible en:

https:[//www.academia.edu/39650627/IRJET\\_Productivity\\_Improvement\\_by\\_Time](http://www.academia.edu/39650627/IRJET_Productivity_Improvement_by_Time_)

Study Analysis Moderate Scale Industry Manufacturing of Cutting Tools ISSN: 2395-0056

YUQUI CASCO, J. A. (2016). Estudio de procesos, tiempos y movimientos para mejorar la productividad en la planta de ensamble del modelo Golden en Carrocerías Mega buss. Tesis de Pregrado, Universidad Nacional de Chimborazo, Riobamba, Ecuador.

ZURITA, Mauricio y LOPEZ, Jessica, 2019. Propuesta de mejora en la productividad dela empresa de lavado de prendas de vestir PROLAVTEX [en línea]. S.l.: Universidad

Técnica de Ambato. [Consulta: 21 septiembre 2020]. Disponible en: http

### **ANEXOS**

Anexo 01: Matriz de operacionalización

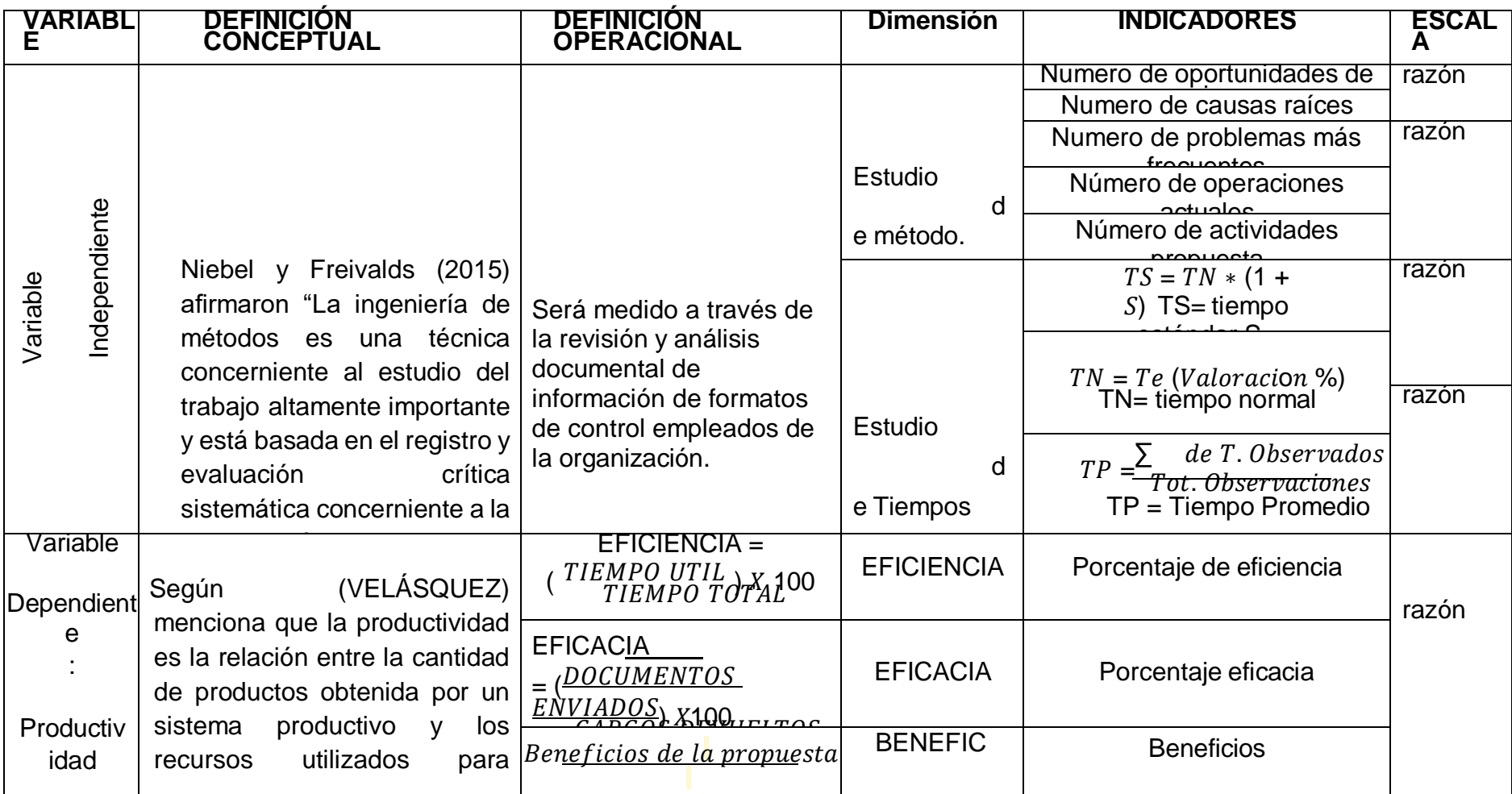

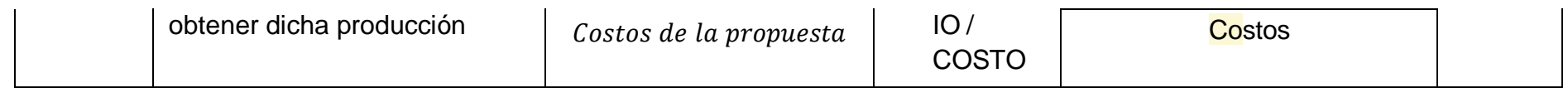

#### **Cuestionario de matriz de priorización**

Empr

esa:

Área:

Nomb

re:

Marca con un aspa (x) según su criterio de significancia del problema.

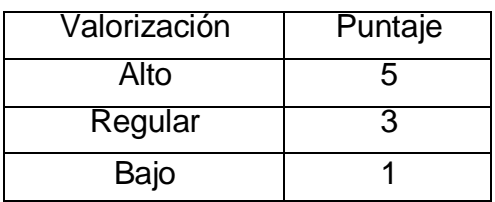

En las siguientes causas considere el nivel de prioridad que afecten

directamente al área de producción.

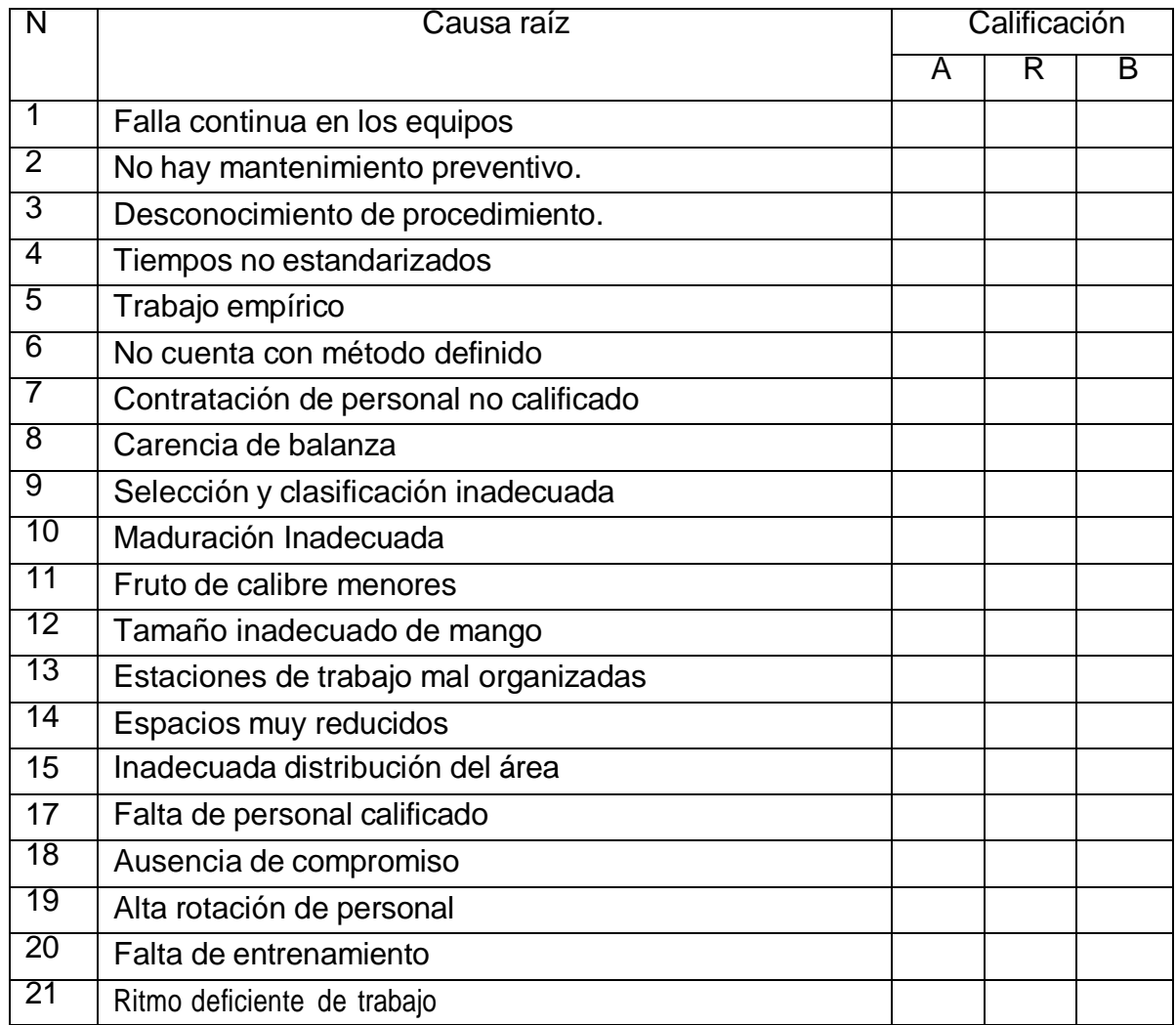

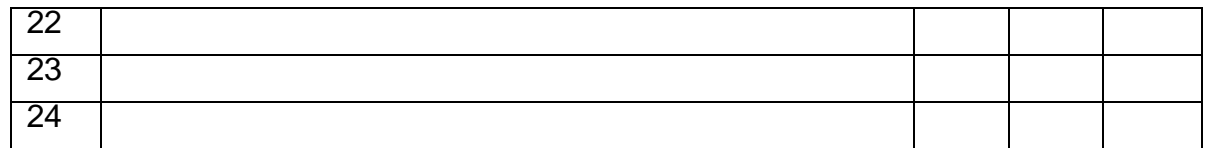

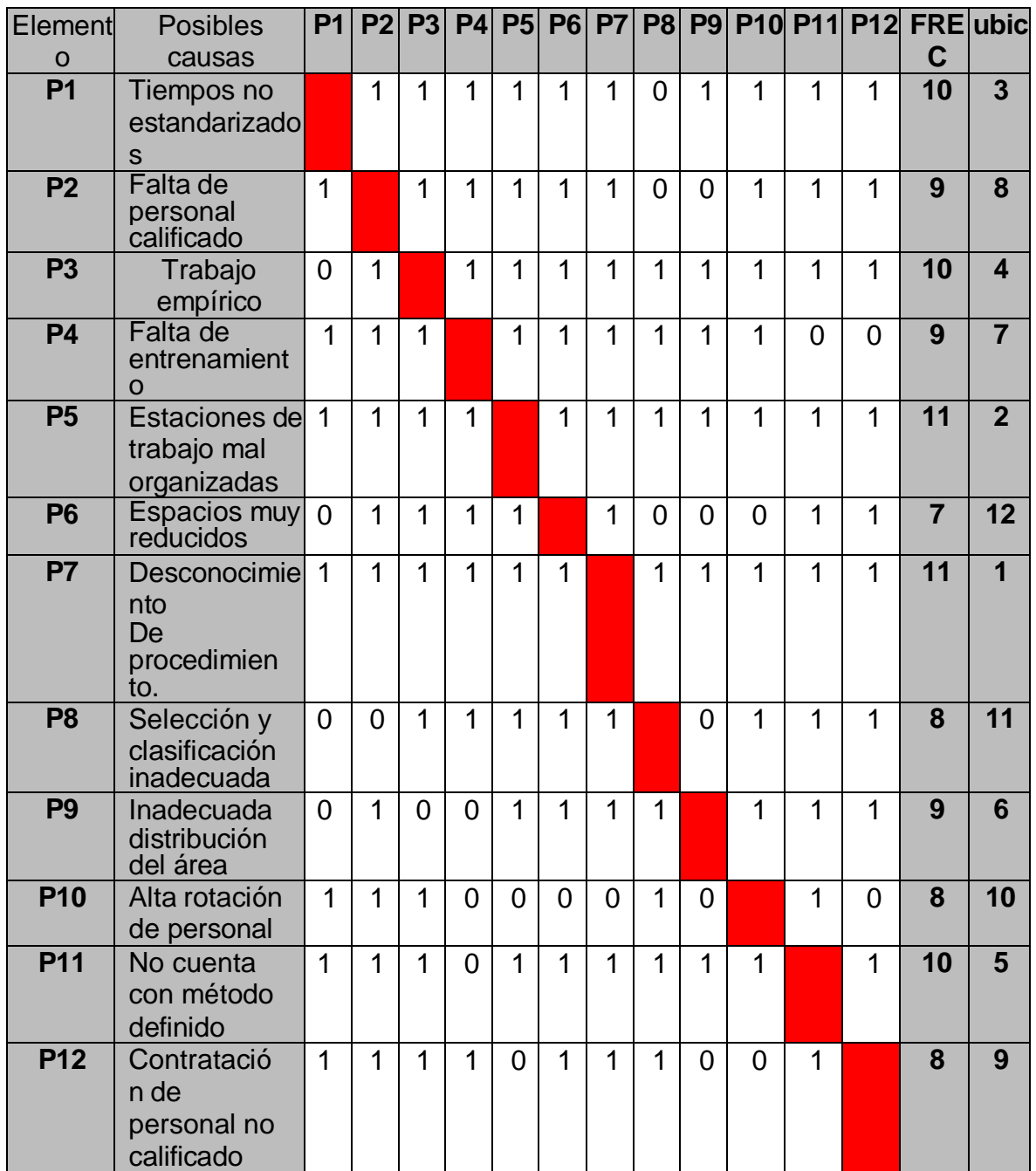

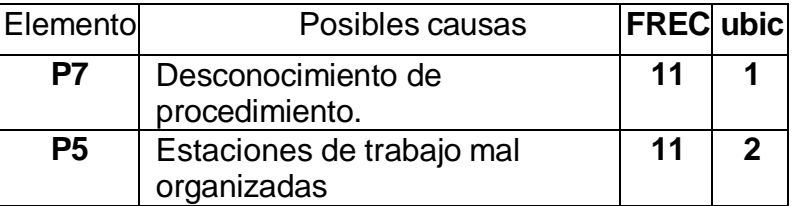

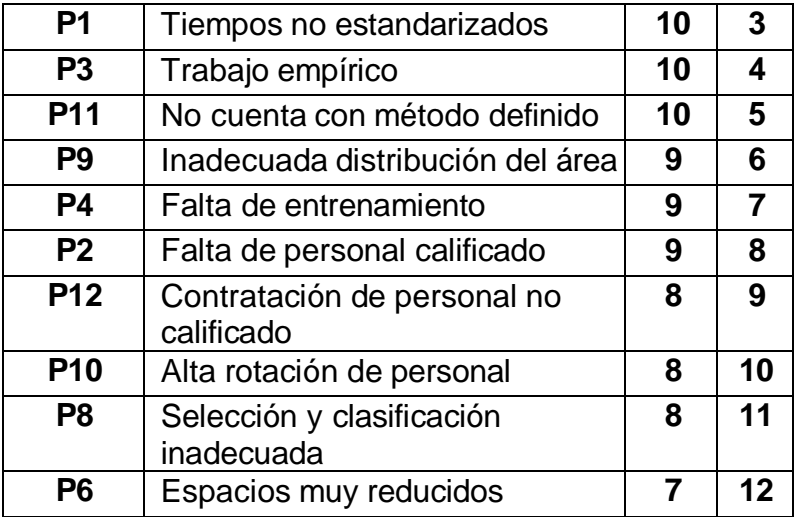

#### **Anexo**

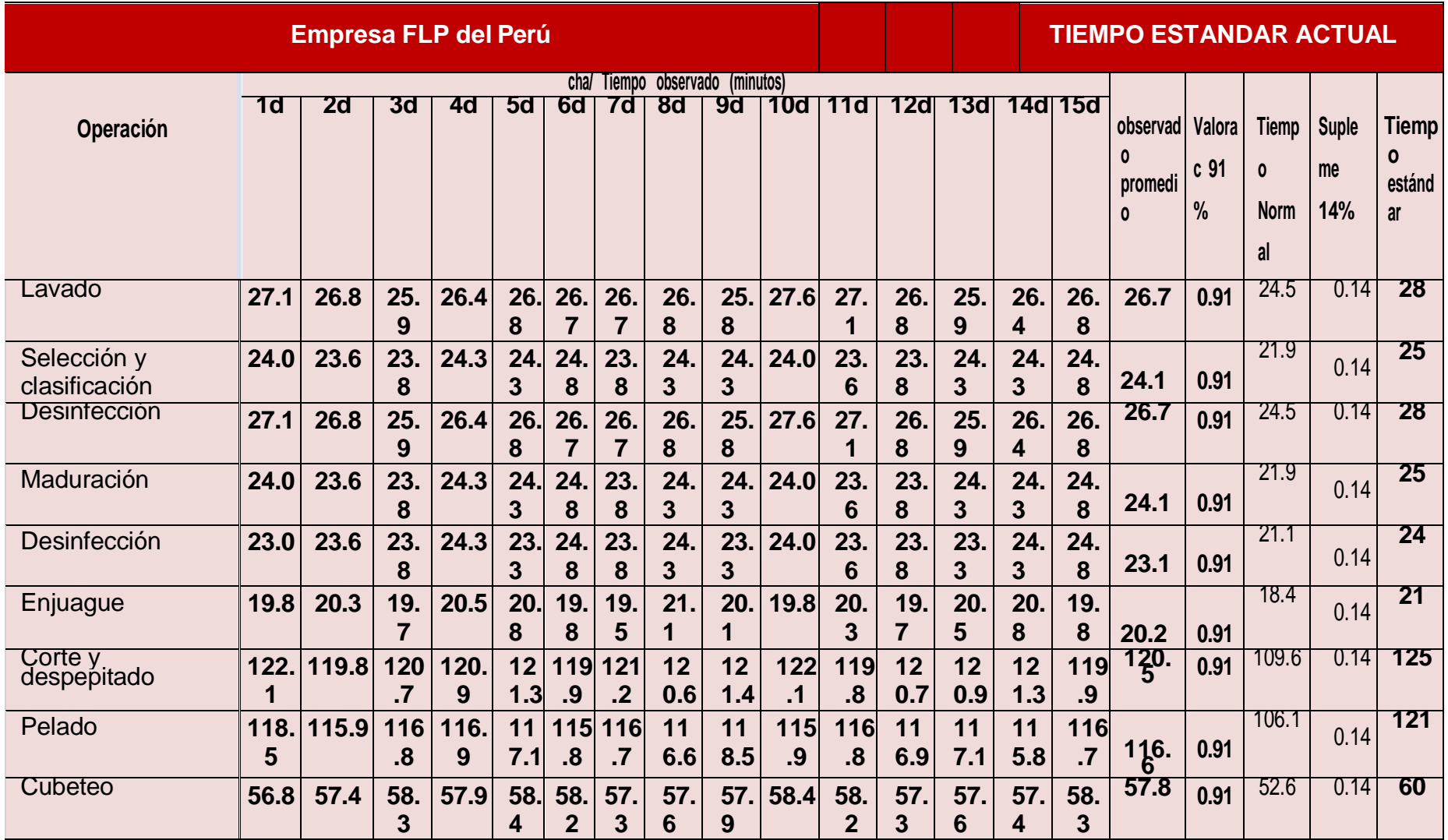

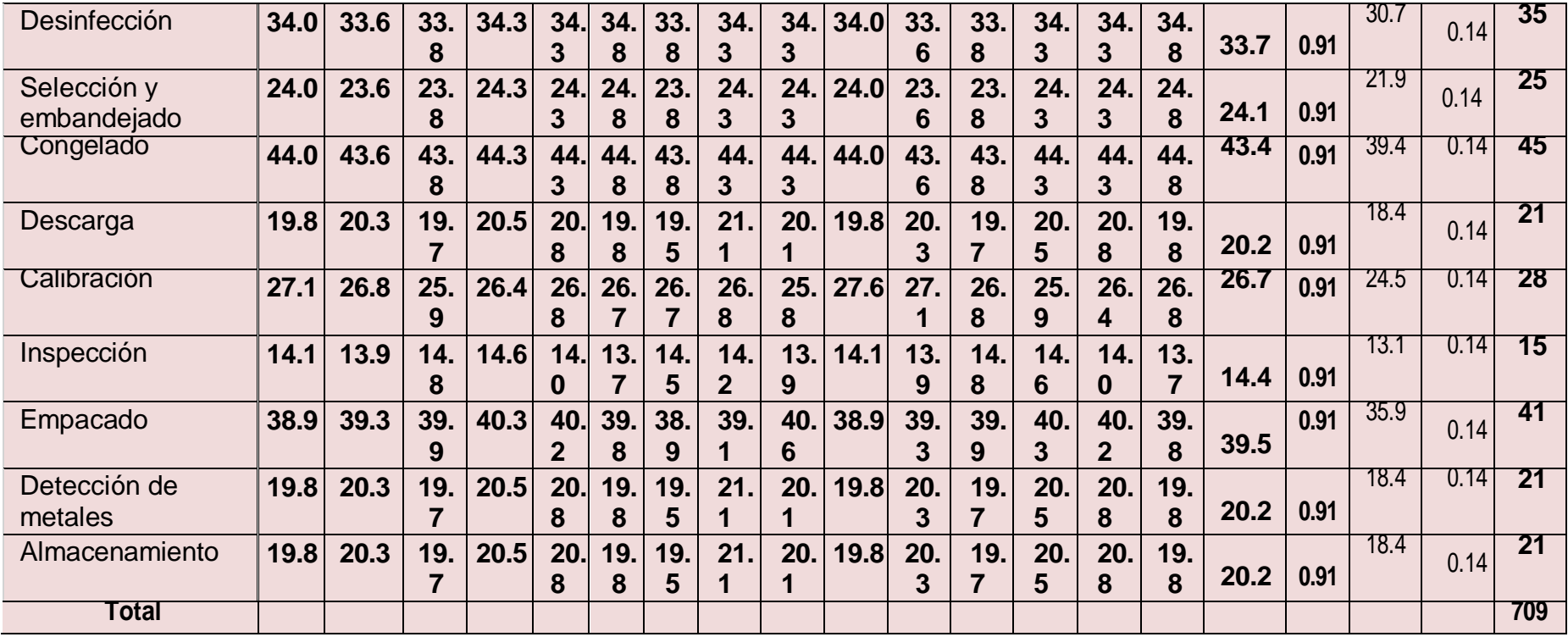

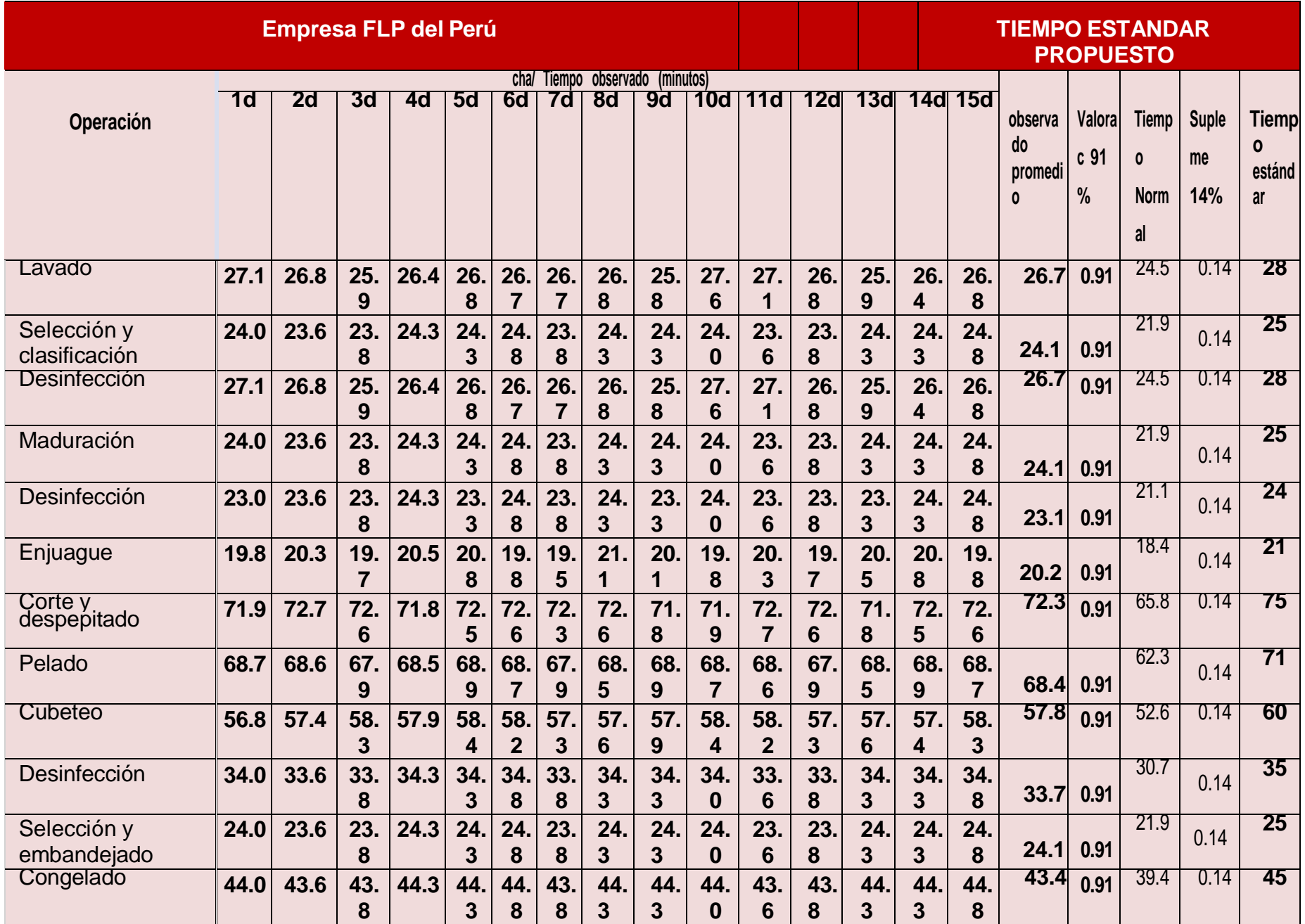

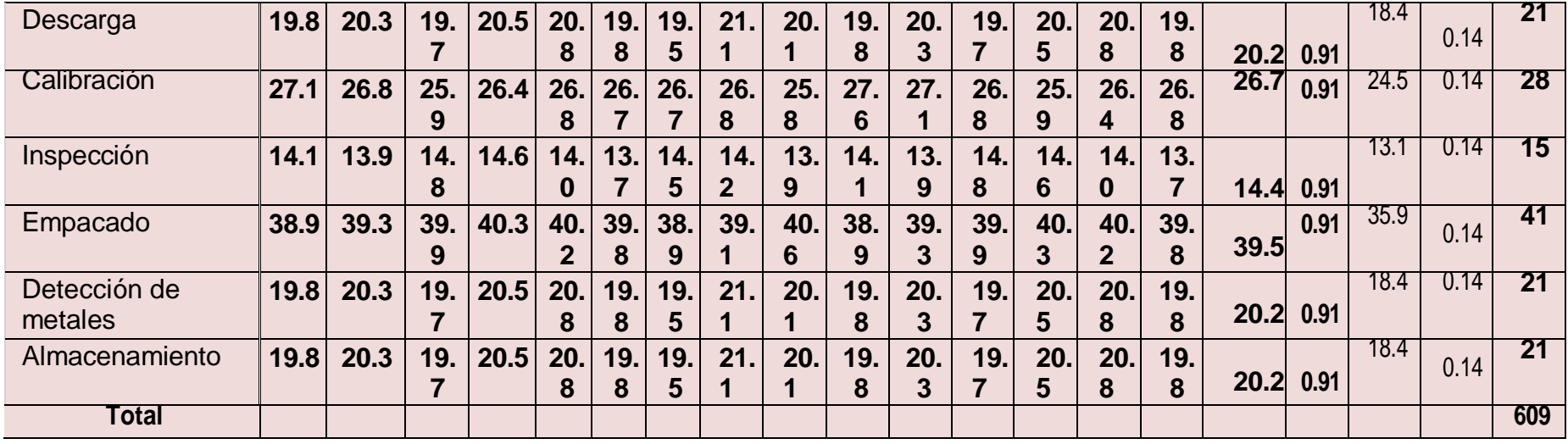

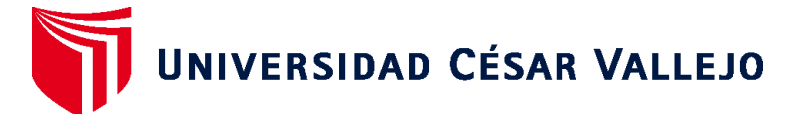

## **FACULTAD DE INGENIERÍA Y ARQUITECTURA ESCUELA PROFESIONAL DE INGENIERÍA INDUSTRIAL**

### **Declaratoria de Autenticidad del Asesor**

Yo, LUCIANA MERCEDES TORRES LUDEÑA, docente de la FACULTAD DE INGENIERÍA Y ARQUITECTURA de la escuela profesional de INGENIERÍA INDUSTRIAL de la UNIVERSIDAD CÉSAR VALLEJO SAC - PIURA, asesor de Tesis titulada: "Aplicación de ingeniería de métodos en la empresa FLP del Perú para aumentar la productividad en el proceso de producción de mango. Sullana 2021", cuyos autores son BENITES RIVAS DIANA MERCEDES, GONZA GODOS RONIE ALONSO, constato que la investigación tiene un índice de similitud de 18.00%, verificable en el reporte de originalidad del programa Turnitin, el cual ha sido realizado sin filtros, ni exclusiones.

He revisado dicho reporte y concluyo que cada una de las coincidencias detectadas no constituyen plagio. A mi leal saber y entender la Tesis cumple con todas las normas para el uso de citas y referencias establecidas por la Universidad César Vallejo.

En tal sentido, asumo la responsabilidad que corresponda ante cualquier falsedad, ocultamiento u omisión tanto de los documentos como de información aportada, por lo cual me someto a lo dispuesto en las normas académicas vigentes de la Universidad César Vallejo.

PIURA, 29 de Junio del 2022

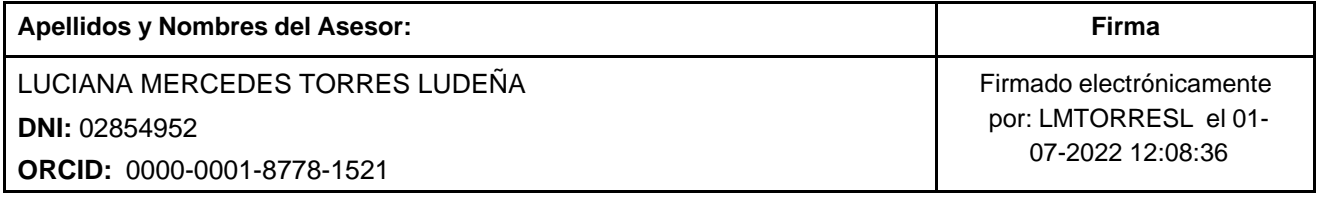

Código documento Trilce: TRI - 0313873

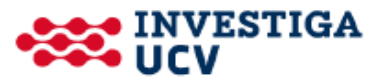